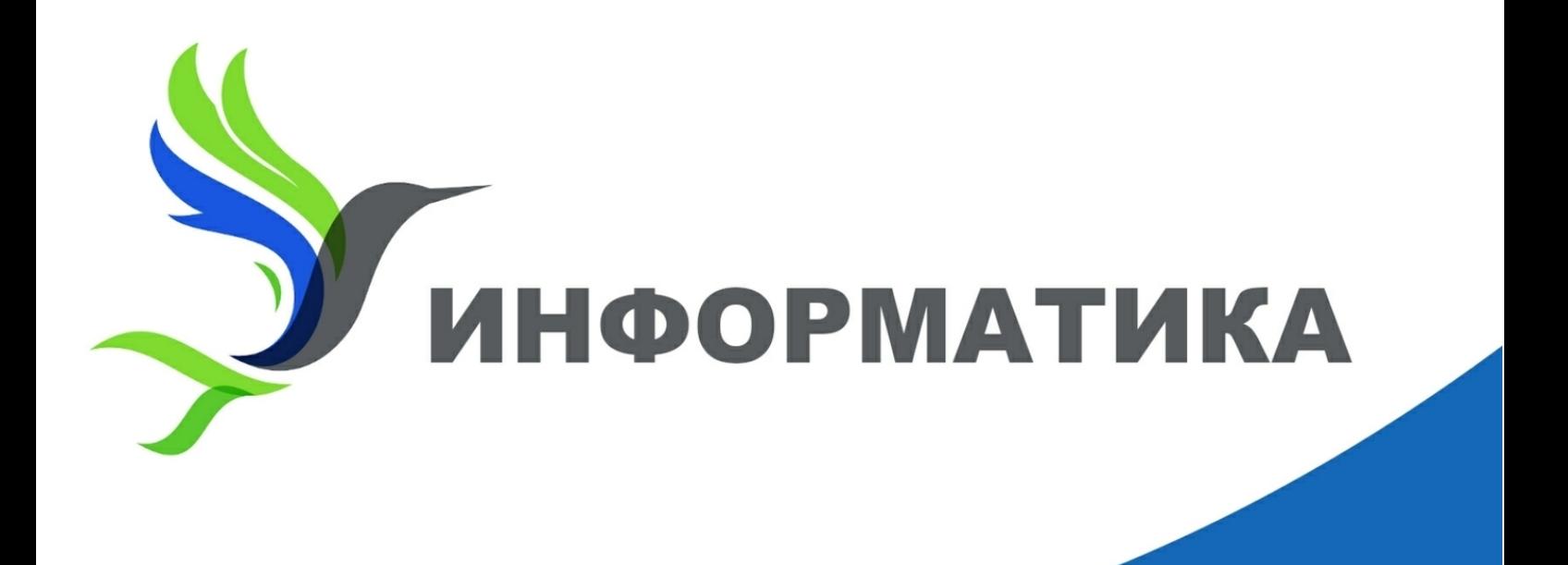

## А. Г. Минак

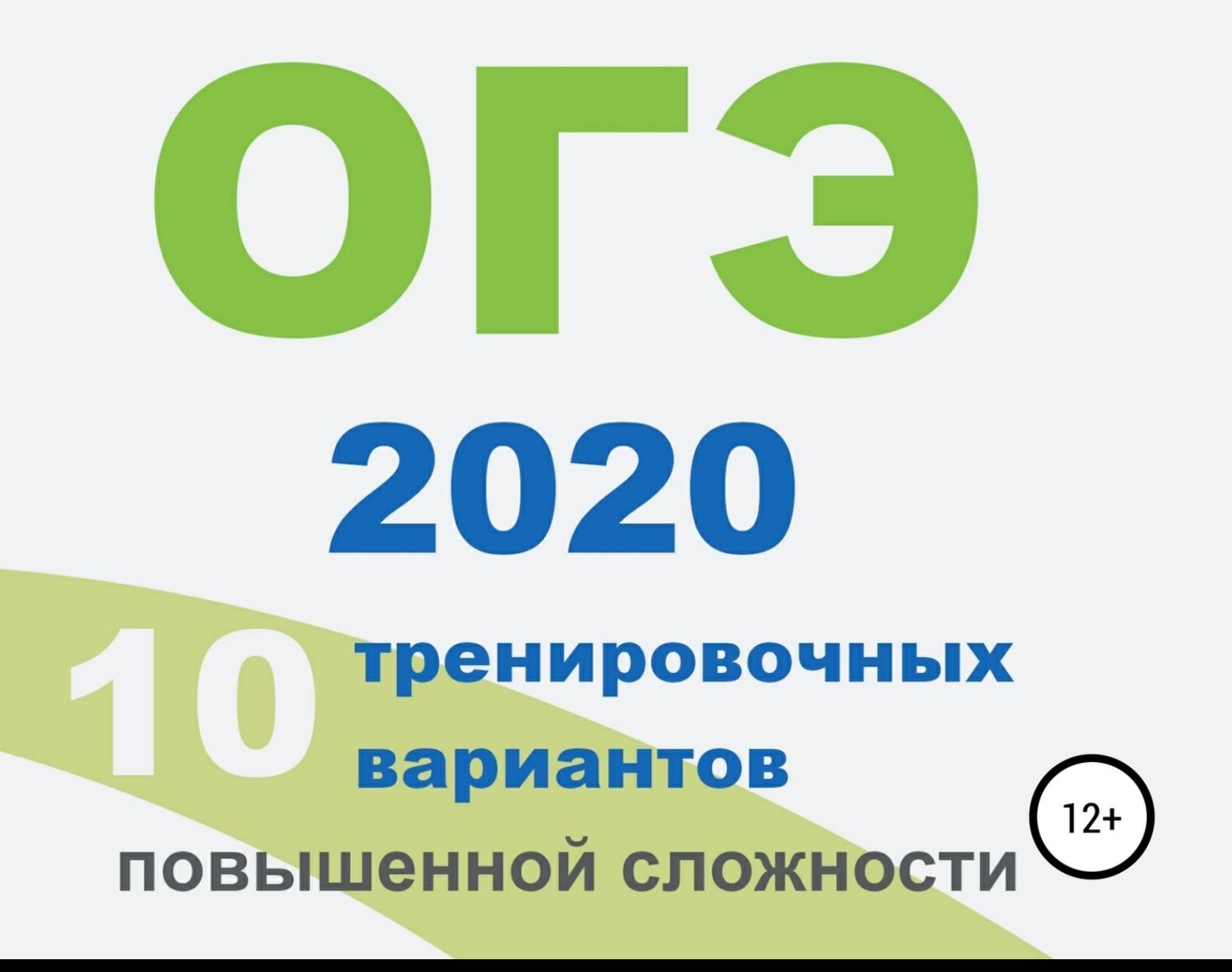

# Андрей Минак

# **10 тренировочных вариантов повышенной сложности. ОГЭ 2020: информатика**

«ЛитРес: Самиздат»

2019

#### **Минак А. Г.**

10 тренировочных вариантов повышенной сложности. ОГЭ 2020: информатика / А. Г. Минак — «ЛитРес: Самиздат», 2019

Данное пособие предназначено для подготовки девятиклассников к основному государственному экзамену по информатике и включает задания, составленные на основе демонстрационного варианта ОГЭ-2020.Издание содержит: 10 тренировочных вариантов; дополнительные файлы для выполнения практической части; ответы и критерии оценивания. Задания и ответы по программированию записаны на алгоритмическом языке, языках Basic, Pascal, C++ и Python. Пособие поможет родителям и учителям информатики проверить степень освоения образовательной программы по информатике и уровень достижений в соответствии с ФГОС.

> © Минак А. Г., 2019 © ЛитРес: Самиздат, 2019

# **Содержание**

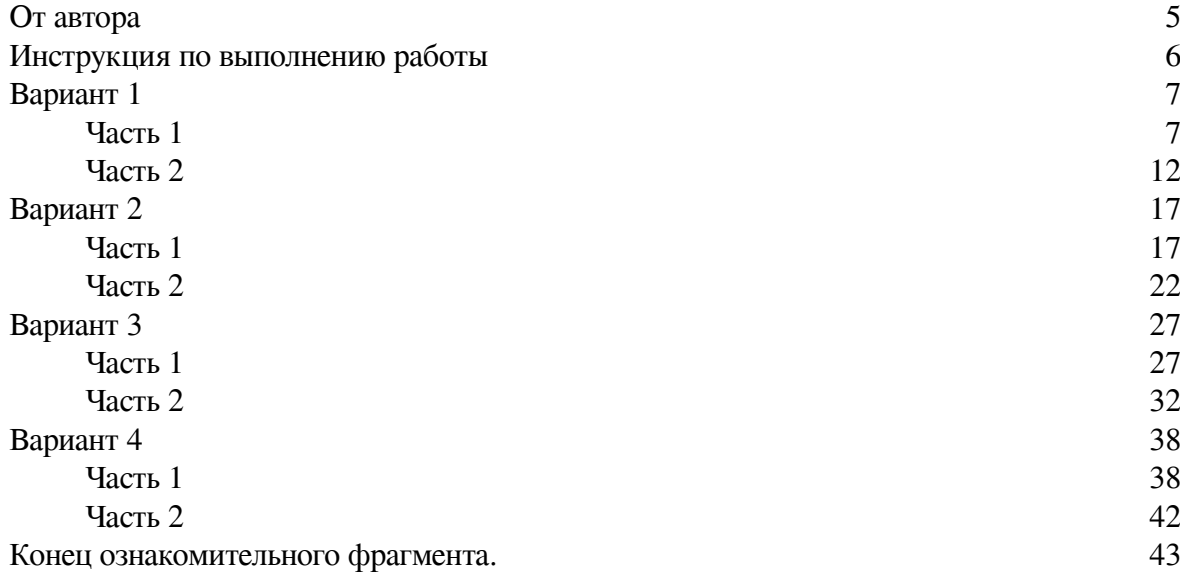

### **От автора**

<span id="page-4-0"></span>Предложенные варианты заданий в форме ОГЭ, составлены в порядке повышения сложности их выполнения. Поэтому, рекомендуемый порядок выполнения: от первого варианта – к последнему.

Таким образом, первый вариант по сложности совпадает с демо вариантом, последний – имеет более сложные задания.

Задания 13.1 и 13.2 отличаются от демонстрационного варианта ОГЭ-2020 и предназначены для всесторонней проверки практических навыков работы с текстовым редактором и редактором презентаций.

Для выполнения практической части экзамена, подготовлены дополнительные файлы, которые можно скачать по ссылке

**https://clck.ru/JX769**

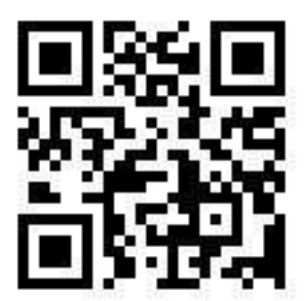

### **Инструкция по выполнению работы**

<span id="page-5-0"></span>Работа состоит из двух частей, включающих в себя 15 заданий. Часть 1 содержит 10 заданий с кратким ответом; часть 2 содержит 5 заданий, которые необходимо выполнить на компьютере.

На выполнение работы по информатике отводится 2 часа 30 минут (150 минут). Вы можете самостоятельно определять время, которое отводите на выполнение заданий, но рекомендуемое время на выполнение заданий части 1 – 30 минут, на выполнение заданий части 2 – 2 часа (120 минут).

Ответы к заданиям 1–12 записываются в виде числа, слова, последовательности букв или цифр. Ответ запишите в поле ответа в тексте работы, а затем перенесите в бланк ответов № 1.

Результатом выполнения каждого из заданий 13–15 является отдельный файл. Формат файла, его имя и каталог для сохранения Вам сообщат организаторы.

Все бланки заполняются яркими чёрными чернилами. Допускается использование гелевой или капиллярной ручки. При выполнении заданий можно пользоваться черновиком. Записи в черновике, а также в тексте контрольных измерительных материалов не учитываются при оценивании работы.

Баллы, полученные Вами за выполненные задания, суммируются. Постарайтесь выполнить как можно больше заданий и набрать наибольшее количество баллов. После завершения работы проверьте, чтобы ответ на каждое задание в бланке ответов № 1 был записан под правильным номером.

*Желаем успеха!*

### **Вариант 1**

### **Часть 1**

<span id="page-6-1"></span><span id="page-6-0"></span>*Ответами к заданиям 1–10 являются число, последовательность букв или цифр. Ответы укажите сначала в тексте работы, а затем перенесите их в БЛАНК ОТВЕТОВ № 1 справа от номера соответствующего задания, начиная с первой клеточки, без пробелов, запятых и других дополнительных символов. Каждый символ пишите в отдельной клеточке в соответствии с приведёнными в бланке образцами.*

**1.** В одной из кодировок Unicode каждый символ кодируется 16 битами. Кирилл написал текст (в нем нет лишних пробелов):

#### **«Близнецы, дева, рак, телец, стрелец – знаки Зодиака».**

Ученик вычеркнул из списка название одного из знаков Зодиака. Заодно он вычеркнул ставшие лишними запятые и пробелы – два пробела не должны идти подряд. При этом размер нового предложения в данной кодировке оказался на 14 байт меньше, чем размер исходного предложения. Напишите в ответе вычеркнутое название знака Зодиака.

Ответ: \_\_\_\_\_\_\_\_\_\_\_\_\_\_\_\_\_\_\_\_\_\_\_\_\_\_\_.

**2.** От разведчика было получено сообщение:

#### **1110010000100000111000**

В этом сообщении зашифрован пароль – последовательность русских букв. В пароле использовались только буквы А, Б, К, Л, Й, Я; каждая буква кодировалась двоичным словом по такой таблице:

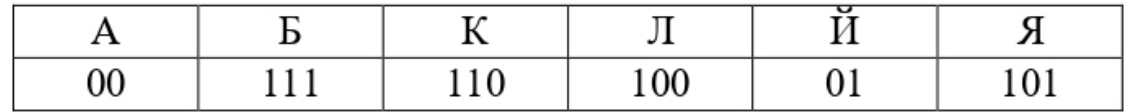

Расшифруйте сообщение. Запишите в ответе пароль.  $O$ твет:  $\qquad \qquad \ldots$ 

**3.** Напишите наибольшее число x, для которого истинно высказывание: **НЕ (x > 30) И (x чётное).**

Ответ: \_\_\_\_\_\_\_\_\_\_\_\_\_\_\_\_\_\_\_\_\_\_\_\_\_\_\_.

**4.** Между населёнными пунктами A, B, C, D, E построены дороги, протяжённость которых (в километрах) приведена в таблице.

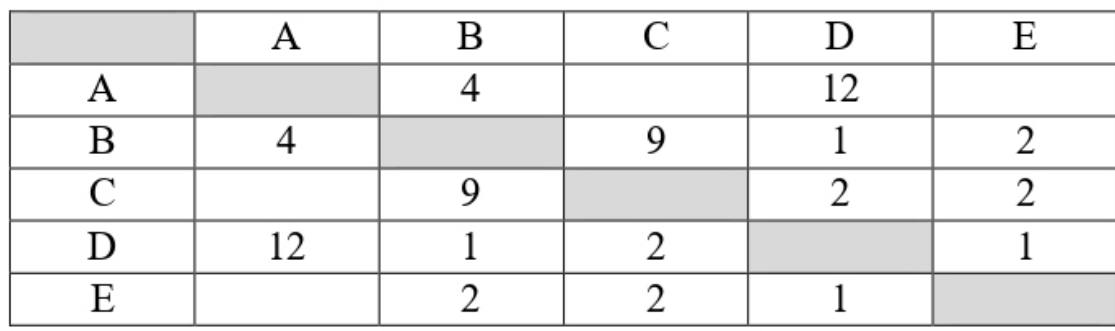

Определите длину кратчайшего простого пути между пунктами А и D, проходящего через пункт С. Передвигаться можно только по дорогам, протяжённость которых указана в таблице.

Ответ: по последните село в село в село в село в село в село в село в село в село в село в село в село в село в

5. У исполнителя Марс две команды, которым присвоены номера:

#### 1. прибавь 1

#### 2. умножь на k

 $(k -$ неизвестное натуральное число;  $k \ge 2$ )

Выполняя первую из них, Марс увеличивает число на экране на 1, а выполняя вторую - умножает это число на k.

Программа для исполнителя Марс - это последовательность номеров команд. Известно, что программа 111211 переводит число 64 в число 203. Определите значение к.

Ответ:

6. Ниже приведена программа, записанная на пяти языках программирования.

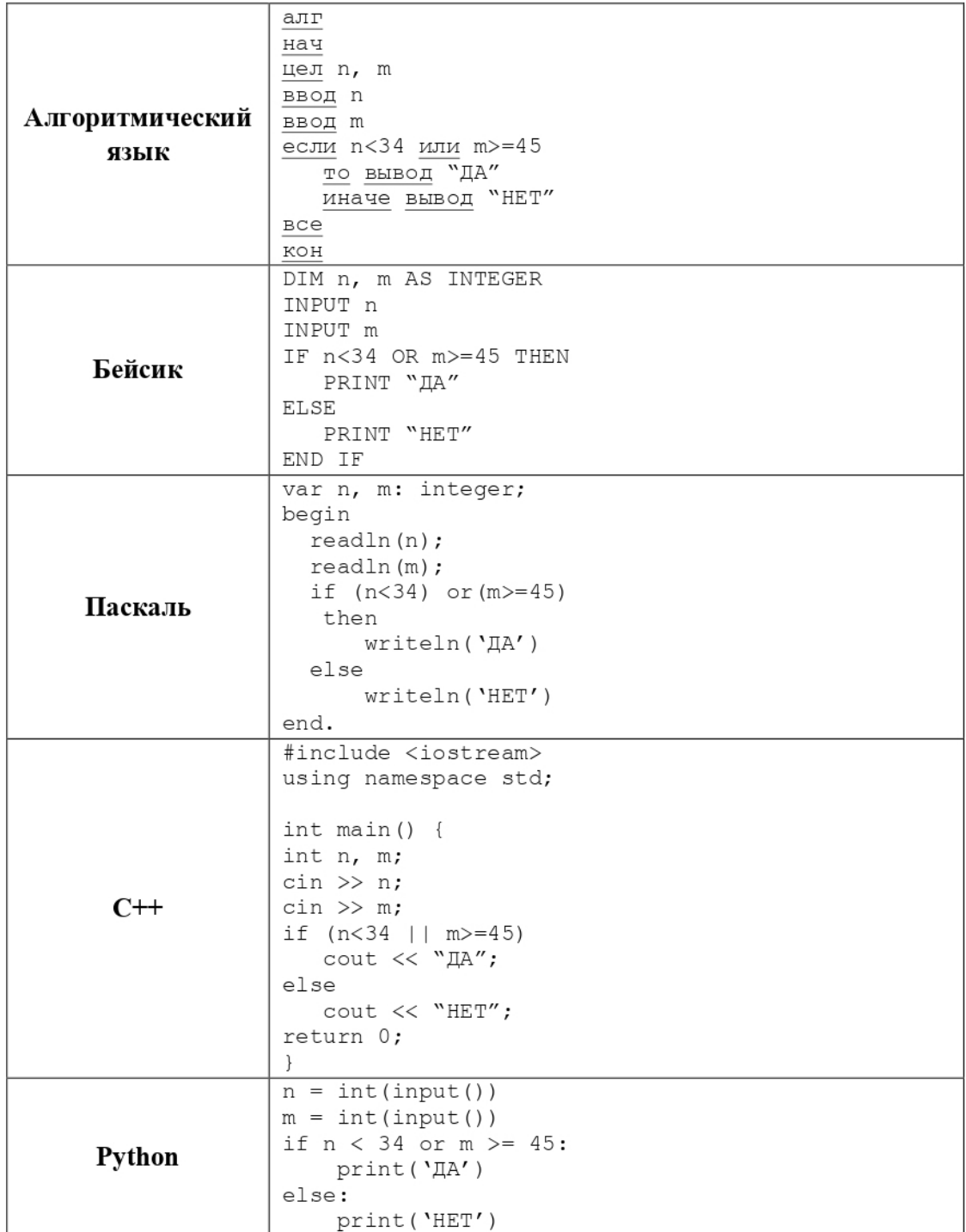

Было проведено 9 запусков программы, при которых в качестве значений переменных n и m вводились следующие пары чисел:

(15, 22); (84, -20); (73, 45); (34, 41); (14, 98); (-20, 24); (91, 44); (65, 65); (44, -31). Сколько было запусков, при которых программа напечатала «ДА»?

Ответ:

**7.** Доступ к файлу **eng.txt**, находящемуся на сервере **org.edu**, осуществляется по протоколу **http**. Фрагменты адреса файла закодированы цифрами от 1 до 7. Запишите в ответе последовательность этих цифр, кодирующую адрес указанного файла в сети Интернет.

1) org.

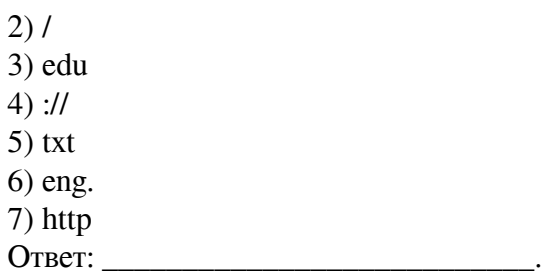

8. В языке запросов поискового сервера для обозначения логической операции «ИЛИ» используется символ «|», а для логической операции «И» - символ «&». В таблице приведены запросы и количество найденных по ним страниц некоторого сегмента сети Интернет.

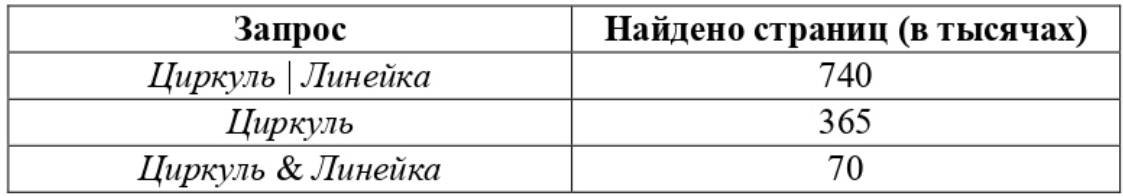

Какое количество страниц (в тысячах) будет найдено по запросу Линейка? Считается, что все запросы выполнялись практически одновременно, так что набор страниц, содержащих все искомые слова, не изменялся за время выполнения запросов.

Ответ:

На рисунке – схема дорог, связывающих города А, Б, В, Г, Д, Е, Ж, З, И. По 9. каждой дороге можно двигаться только в одном направлении, указанном стрелкой. Сколько существует различных путей из города А в город И, проходящих через город Е?

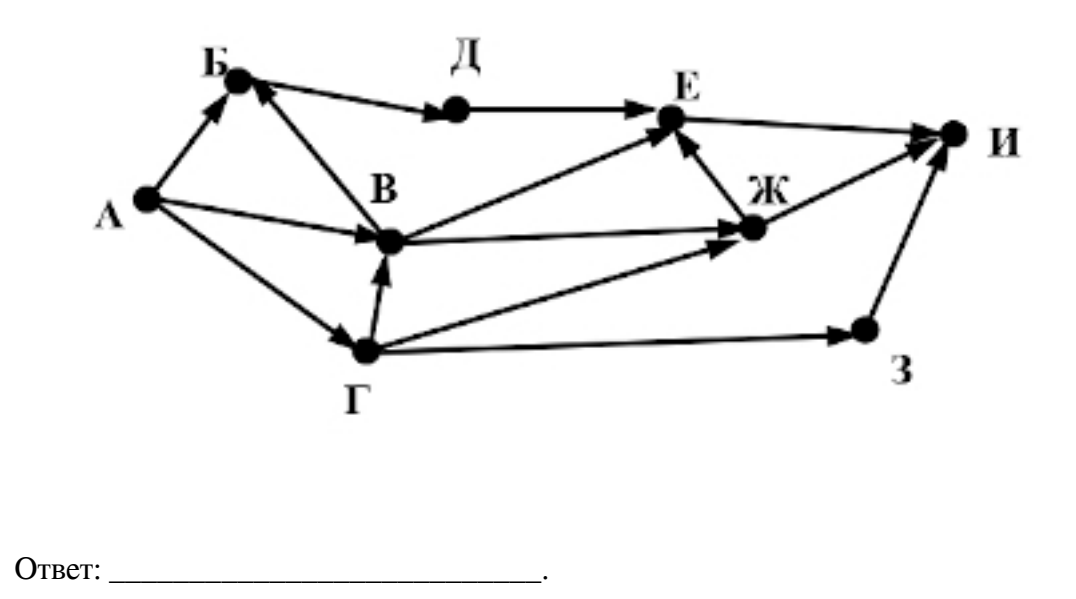

10. Среди приведённых ниже трёх чисел, записанных в различных системах счисления, найдите минимальное и запишите его в ответе в десятичной системе счисления. В ответе запишите только число, основание системы счисления указывать не нужно.

55<sub>16</sub>, 1010110<sub>2</sub>, 124<sub>8</sub>

Ответ: \_\_\_\_\_\_\_\_\_\_\_\_\_\_\_\_\_\_\_\_\_\_\_\_\_\_\_.

### **Часть 2**

<span id="page-11-0"></span>*Задания этой части (11-15) выполняются на компьютере. Ответами к заданиям 11, 12 являются слово или число, которые следует записать в БЛАНК ОТВЕТОВ № 1 справа от номера соответствующего задания, начиная с первой клеточки. Каждый символ пишите в отдельной клеточке в соответствии с приведёнными в бланке образцами. Результатом выполнения заданий 13–15 является отдельный файл (для одного задания – один файл). Формат файла, его имя и каталог для сохранения Вам сообщат организаторы.*

**11.** В одном из произведений Н.В. Гоголя, текст которого приведен в подкаталоге **Гоголь** каталога **TASK-11**, описывается эпизод, в котором цирюльник Иван Яковлевич обнаруживает странную находку. С помощью поисковых средств операционной системы и текстового редактора выясните фамилию «хозяина» этой находки.

 $O$ твет:

**12.** Сколько файлов с расширением .rtf содержатся в подкаталогах каталога **Проза**? В ответе укажите только число.

Ответ:

*Не забудьте перенести все ответы на задания 1–12 в бланк ответов № 1 в соответствии с инструкцией по выполнению работы. Проверьте, чтобы каждый ответ был записан в строке с номером соответствующего задания.*

#### **Выберите ОДНО из предложенных заданий: 13.1 или 13.2.**

**13.1.** Используя информацию и иллюстративный материал, содержащийся в каталоге **TASK-13**, создайте презентацию из трех-четырех слайдов на тему «Молуккский какаду». В презентации должны содержаться краткие иллюстрированные сведения о внешнем виде, ареале обитания, образе жизни и охране вида. Все слайды должны быть выполнены в едином стиле, каждый слайд должен быть озаглавлен.

Презентацию сохраните в файле, имя которого Вам сообщат организаторы.

**13.2.** Создайте в текстовом редакторе документ и напишите в нем следующий текст, точно воспроизведя всё оформление текста, имеющееся в образце.

Данный текст должен быть написан шрифтом размером 14 пунктов. Основной текст выровнен по ширине, и первая строка абзаца имеет отступ в 1 см. В тексте есть слова, выделенные полужирным шрифтом, курсивом и подчеркиванием.

При этом допустимо, чтобы ширина вашего текста отличалась от ширины текста в примере, поскольку ширина текста зависит от размера страницы и полей. В этом случае разбиение текста на строки должно соответствовать стандартной ширине абзаца.

Текст сохраните в файле, имя которого Вам сообщат организаторы.

Ми-8 – российский многоцелевой вертолёт, разработанный ОКБ имени М. Л. Миля в начале 1960-х годов. Является самым массовым двухдвигательным вертолётом в мире (построено более 12000 экземпляров), а также входит в список самых массовых вертолётов в истории авиации. Широко используется во многих странах мира для выполнения множества гражданских и военных задач. Вертолёты Ми-8, как правило, имеют двойное назначение, о чём указывается в сертификате типа.

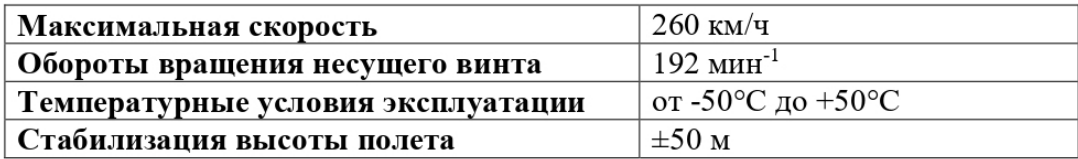

**14.** В электронную таблицу занесли данные о среднем балле учеников по предметам за четверть.

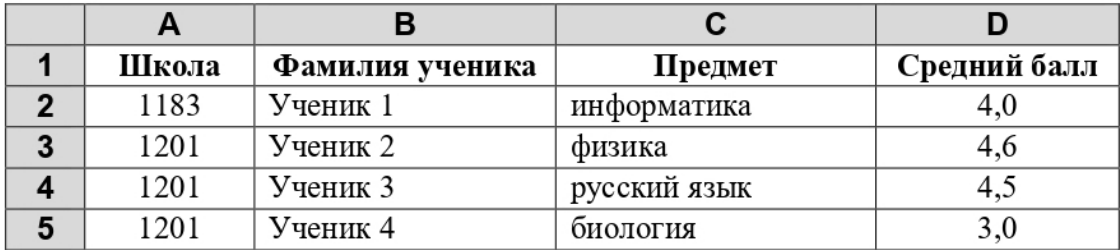

В столбце A записан номер школы, в которой учится ученик, в столбце B – фамилия, в столбце C – предмет, в столбце D – средний балл.

Всего в электронную таблицу были занесены результаты 1000 учеников.

#### *Выполните задание*

Откройте файл с данной электронной таблицей **task\_14** (расположение файла Вам сообщат организаторы экзамена). На основании данных, содержащихся в этой таблице, выполните задания:

1. Определите, сколько учеников, имеют средний балл по физике выше 4,0. Ответ запишите в ячейку H2 таблицы.

2. Найдите средний балл учеников по физике. Ответ запишите в ячейку H3 таблицы с точностью не менее двух знаков после запятой.

3. Постройте круговую диаграмму, отображающую соотношение количества участников из школ 1210, 1228 и 1246. Левый верхний угол диаграммы разместите вблизи ячейки G6.

Полученную таблицу необходимо сохранить под именем, указанным организаторами экзамена.

#### **Выберите ОДНО из предложенных заданий: 15.1 или 15.2.**

**15.1.** Исполнитель Робот умеет перемещаться по лабиринту, начерченному на плоскости, разбитой на клетки. Между соседними (по сторонам) клетками может стоять стена, через которую Робот пройти не может.

У Робота есть девять команд. Пять команд – это команды-приказы. Четыре из них управляют перемещениями Робота:

**вверх, вниз, влево, вправо**

При выполнении любой из этих команд Робот перемещается на одну клетку соответственно: вверх ↑, вниз ↓, влево ←, вправо →. Если Робот получит команду передвижения сквозь стену, то он разрушится.

Также у Робота есть команда-приказ **закрасить**, при которой закрашивается клетка, в которой Робот находится в настоящий момент.

Ещё четыре команды – это команды проверки условий. Эти команды проверяют, свободен ли путь для Робота в каждом из четырёх возможных направлений:

#### **сверху свободно, снизу свободно, слева свободно, справа свободно**

Эти команды можно использовать вместе с условием «если», имеющим следующий вид: **если** *условие* **то**

*последовательность команд*

**все**

Здесь *условие* – одна из команд проверки условия.

*Последовательность команд* – это одна или несколько любых команд-приказов.

Например, для передвижения на одну клетку вправо, если справа нет стенки, и закрашивания клетки можно использовать такой алгоритм:

#### **если справа свободно то**

**вправо**

**закрасить**

#### **все**

В одном условии можно использовать несколько команд проверки условий, применяя логические связки **и**, **или**, **не**, например:

#### **если (справа свободно) и (не снизу свободно) то**

**вправо**

#### **все**

Для повторения последовательности команд можно использовать цикл «пока», имеющий следующий вид:

**нц пока** *условие*

*последовательность команд*

#### **кц**

Например, для движения вправо, пока это возможно, можно использовать следующий алгоритм:

#### **нц пока справа свободно**

**вправо**

**кц**

#### *Выполните задание*

На бесконечном поле есть одна вертикальная стена и несколько горизонтальных стен, примыкающих справа к этой вертикальной стене. К концам вертикальной стены обязательно примыкают горизонтальные стены. **Длины стен неизвестны. Расстояния между горизонтальными стенами не известны.** Робот находится в клетке, расположенной непосредственно слева от вертикальной стены.

На рисунке указан один из возможных способов расположения стен и Робота (Робот обозначен буквой «Р»).

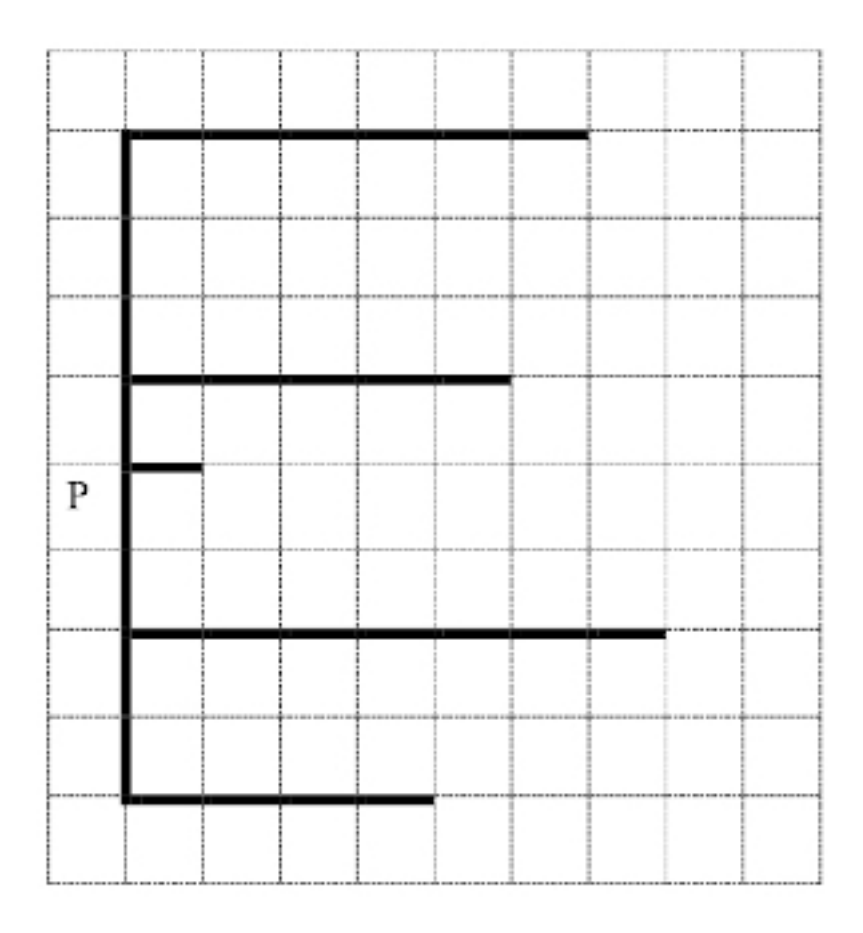

Напишите для Робота алгоритм, закрашивающий две клетки, расположенные непосредственно справа от каждой горизонтальной стены. Робот должен закрасить только клетки, удовлетворяющие данному условию. Например, для приведённого выше рисунка Робот должен закрасить следующие клетки (см. рисунок).

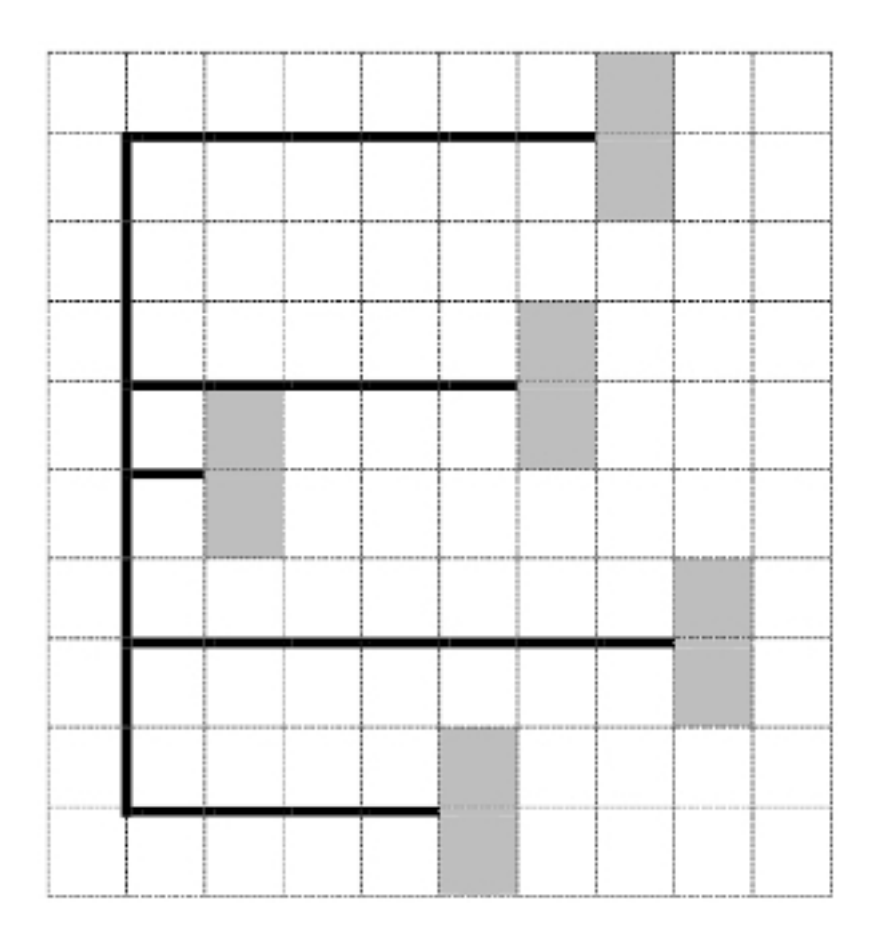

При исполнении алгоритма Робот не должен разрушиться, выполнение алгоритма должно завершиться. Конечное расположение Робота может быть произвольным.

Алгоритм должен решать задачу для любого допустимого расположения стен, их размера и расстояния между горизонтальными стенами.

Алгоритм может быть выполнен в среде формального исполнителя или записан в текстовом редакторе.

Сохраните алгоритм в файле. Название файла и каталог для сохранения Вам сообщат организаторы экзамена.

**15.2.** Напишите программу, которая в последовательности натуральных чисел определяет значение минимального, не кратного 9, элемента последовательности. Программа получает на вход количество чисел в последовательности, а затем сами числа. В последовательности всегда имеется число, не кратное 9. Количество чисел не превышает 1000. Введённые числа не превышают 30 000.

Программа должна вывести одно число: значение минимального элемента не кратного 9.

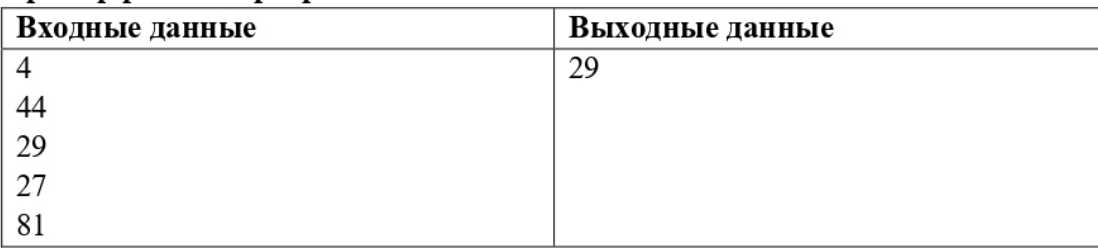

#### Пример работы программы:

### **Вариант 2**

### **Часть 1**

<span id="page-16-1"></span><span id="page-16-0"></span>*Ответами к заданиям 1–10 являются число, последовательность букв или цифр. Ответы укажите сначала в тексте работы, а затем перенесите их в БЛАНК ОТВЕТОВ № 1 справа от номера соответствующего задания, начиная с первой клеточки, без пробелов, запятых и других дополнительных символов. Каждый символ пишите в отдельной клеточке в соответствии с приведёнными в бланке образцами.*

**1.** В одной из кодировок Unicode каждый символ кодируется 16 битами. Петя написал текст (в нем нет лишних пробелов, символы переноса слов не учитываются):

**«Минск, Москва, Киев, Вильнюс, Рига, София, Будапешт, Бухарест, Варшава, Осло, Стокгольм, Париж, Берлин, Амстердам, Рим, Мадрид, Афины, Прага, Лондон – столицы стран Европы».**

Ученик вычеркнул из списка название одной столицы. Заодно он вычеркнул ставшие лишними запятые и пробелы – два пробела не должны идти подряд. При этом размер нового предложения в данной кодировке оказался на 18 байт меньше, чем размер исходного предложения. Среди столиц, имеющих одинаковое количество букв, Петя вычеркивает первую по порядку. Напишите в ответе вычеркнутое название столицы.

Ответ: \_\_\_\_\_\_\_\_\_\_\_\_\_\_\_\_\_\_\_\_\_\_\_\_\_\_\_.

**2.** От разведчика было получено сообщение: **1101010011101**

В этом сообщении зашифрован пароль – последовательность русских букв. В пароле использовались только буквы А, В, К, Л, О, Ш; каждая буква кодировалась двоичным словом по такой таблице:

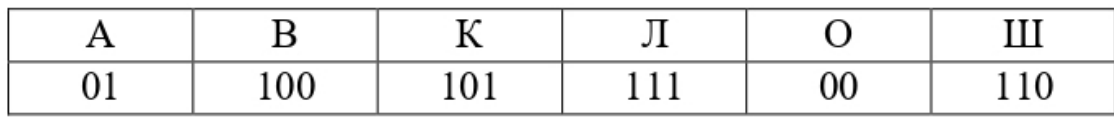

Расшифруйте сообщение. Запишите в ответе пароль. Ответ:

**3.** Напишите наименьшее число x, для которого истинно высказывание: **НЕ (x нечётное) И (x > 100).** Ответ:

**4.** Между населёнными пунктами A, B, C, D, E построены дороги, протяжённость которых (в километрах) приведена в таблице.

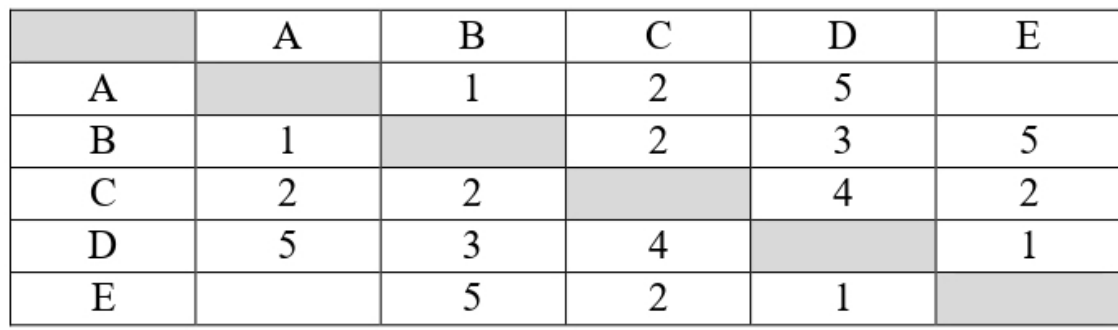

Определите длину кратчайшего простого пути между пунктами А и С, проходящего через пункт D. Передвигаться можно только по дорогам, протяжённость которых указана в таблице.

5. У исполнителя Юпитер три команды, которым присвоены номера:

- 1. прибавь 1
- 2. прибавь 2

#### 3. прибавь s

(s - неизвестное натуральное число)

Выполняя первую из них, Юпитер увеличивает число на экране на 1, выполняя вторую - увеличивает число на 2, а выполняя третью - увеличивает число на s.

Программа для исполнителя Юпитер - это последовательность номеров команд. Известно, что программа 3123312 переводит число 18 в число 69. Определите значение s.

6. Ниже приведена программа, записанная на пяти языках программирования.

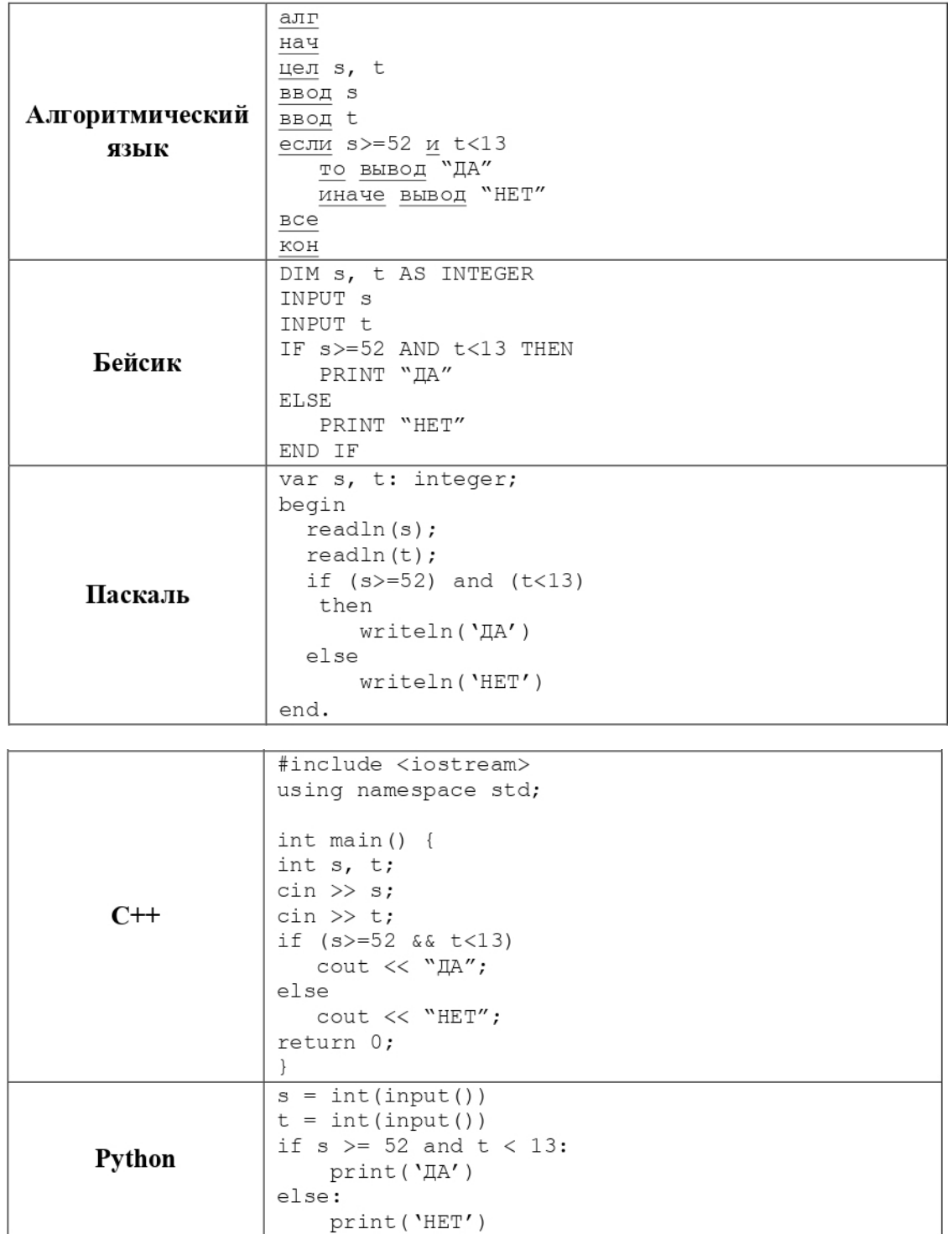

Было проведено 9 запусков программы, при которых в качестве значений переменных s и t вводились следующие пары чисел:

(9, -9); (74, 13); (60, 10); (73, 23); (50, -13); (62, 22); (-44, 44); (52, -52); (68, 20). Сколько было запусков, при которых программа напечатала «ДА»?

Ответ: \_\_\_\_\_\_\_\_\_\_\_\_\_\_\_\_\_\_\_\_\_\_\_\_\_\_\_.

**7.** Доступ к файлу **https.ru**, находящемуся на сервере **com.org**, осуществляется по протоколу **ftp**. Фрагменты адреса файла закодированы цифрами от 1 до 7. Запишите в ответе последовательность этих цифр, кодирующую адрес указанного файла в сети Интернет.

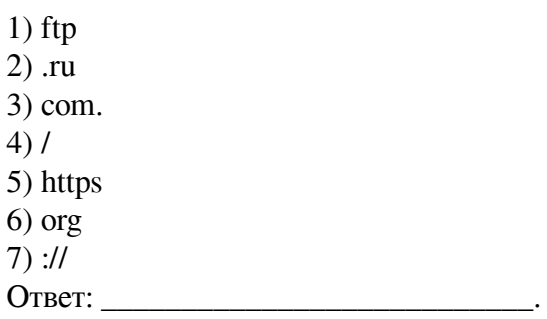

**8.** В языке запросов поискового сервера для обозначения логической операции «ИЛИ» используется символ «|», а для логической операции «И» – символ «&». В таблице приведены запросы и количество найденных по ним страниц некоторого сегмента сети Интернет.

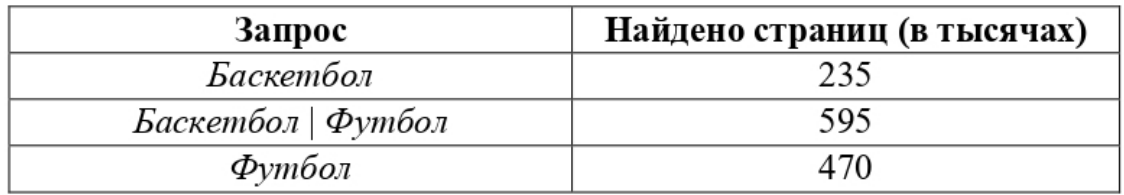

Какое количество страниц (в тысячах) будет найдено по запросу

*Футбол & Баскетбол* ? Считается, что все запросы выполнялись практически одновременно, так что набор страниц, содержащих все искомые слова, не изменялся за время выполнения запросов.

Ответ: \_\_\_\_\_\_\_\_\_\_\_\_\_\_\_\_\_\_\_\_\_\_\_.

**9.** На рисунке – схема дорог, связывающих города А, Б, В, Г, Д, Е, Ж, З, И. По каждой дороге можно двигаться только в одном направлении, указанном стрелкой. Сколько существует различных путей из города А в город И, проходящих через город Е?

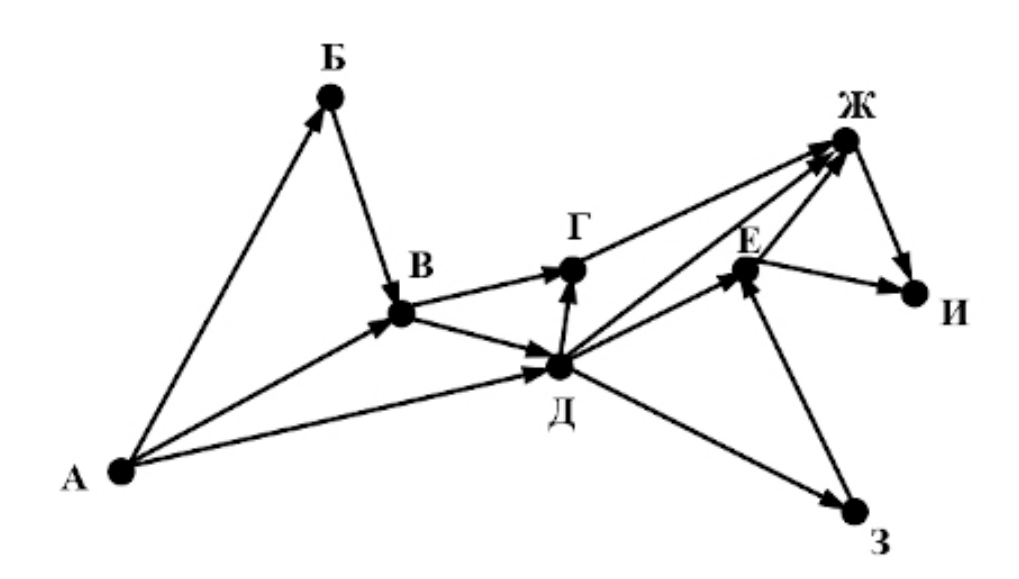

Ответ: \_\_\_\_\_\_\_\_\_\_\_\_\_\_\_\_\_\_\_\_\_\_\_\_\_\_\_.

**10.** Среди приведённых ниже трёх чисел, записанных в различных системах счисления, найдите максимальное и запишите его в ответе в десятичной системе счисления. В ответе запишите только число, основание системы счисления указывать не нужно.

3816, 1101102, 67<sup>8</sup> Ответ: \_\_\_\_\_\_\_\_\_\_\_\_\_\_\_\_\_\_\_\_\_\_\_\_\_\_\_.

### **Часть 2**

<span id="page-21-0"></span>*Задания этой части (11-15) выполняются на компьютере. Ответами к заданиям 11, 12 являются слово или число, которые следует записать в БЛАНК ОТВЕТОВ № 1 справа от номера соответствующего задания, начиная с первой клеточки. Каждый символ пишите в отдельной клеточке в соответствии с приведёнными в бланке образцами. Результатом выполнения заданий 13–15 является отдельный файл (для одного задания – один файл). Формат файла, его имя и каталог для сохранения Вам сообщат организаторы.*

**11.** В одном из произведений А.С. Грибоедова, текст которого приведен в подкаталоге **Грибоедов** каталога **TASK-11**, описаны июньские события в хронологическом порядке. С помощью поисковых средств операционной системы и текстового редактора выясните температуру воздуха в тени 13 июня. В ответе запишите только число.

Ответ: \_\_\_\_\_\_\_\_\_\_\_\_\_\_\_\_\_\_\_\_\_\_\_\_\_\_\_.

**12.** Сколько файлов с расширением .doc содержатся в подкаталогах каталога **Проза**? В ответе укажите только число.

Ответ:

*Не забудьте перенести все ответы на задания 1–12 в бланк ответов № 1 в соответствии с инструкцией по выполнению работы. Проверьте, чтобы каждый ответ был записан в строке с номером соответствующего задания.*

#### **Выберите ОДНО из предложенных заданий: 13.1 или 13.2.**

**13.1.** Используя информацию и иллюстративный материал, содержащийся в каталоге **TASK-13**, создайте с помощью шаблона, презентацию из трех-четырех слайдов на тему «Остров Бора-Бора». В презентации должны содержаться краткие иллюстрированные сведения о географическом положении, истории, населении и достопримечательностях острова. Каждый слайд должен быть озаглавлен. Второй слайд должен иметь заметку с текстом: "Площадь острова 38 кв. км.".

Презентацию сохраните в файле, имя которого Вам сообщат организаторы.

**13.2.** Используя файл **task\_13\_2**, подготовьте в текстовом редакторе документ, точно воспроизведя всё оформление текста, имеющееся в образце.

Предварительно выполните очистку форматирования текста в документе и замените все символы «©» на русскую строчную букву «a».

Текст документа должен иметь шрифт Times New Roman. В заголовке документа, текст «Греческий алфавит» (на русском и греческом языках) должен иметь размер 18 пунктов. Размер всех остальных абзацев – 12 пунктов. Заголовок должен иметь полужирную гарнитуру шрифта коричневого цвета и вставку буквицы.

Текст «Ελληνικό αλφάβητο» представлен в файле заготовки, в виде рисунка. Выполните набор этого текста в редакторе вместо рисунка. Рисунок необходимо удалить.

Все абзацы, кроме абзацев заголовка документа, должны иметь: отступ справа в 3 см.; выравнивание по ширине; интервалы до абзаца – 6 пунктов; интервалы после абзаца – 12 пунктов; междустрочный интервал – 12 пунктов.

Абзац, заканчивающийся словами: «VIII века до н. э.» должен иметь отступ в первой строке в 2 см. Все последующие абзацы, должны иметь выступ в первой строке в 2 см.

Фрагмент текста «Греческий алфавит» должен иметь заливку светло-коричневого цвета. Фрагмент текста «Греческая письменность» должен иметь границу в виде тени коричневого цвета.

Допустимо, чтобы ширина вашего текста отличалась от ширины текста в примере, поскольку ширина текста зависит от размера страницы и полей. В этом случае разбиение текста на строки должно соответствовать стандартной ширине абзаца.

Текст сохраните в файле, имя которого Вам сообщат организаторы.

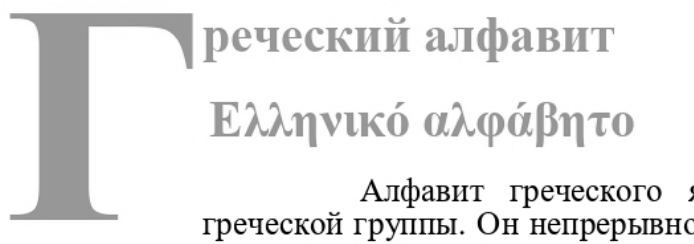

Алфавит греческого языка и других языков греческой группы. Он непрерывно используется с конца IX или начала VIII века до н. э.

Греческий алфавит - это, по-видимому, первый алфавит, содержащий как согласные, так и гласные, и использующий для них раздельные знаки.

Греческая письменность использовалась в некоторых языках Ближнего Востока, Причерноморья и близких областей - например, для записи бактрийского языка в Кушанском царстве и урумского (тюрко-ромейского) языка, относящегося к кыпчакскополовецкой подгруппе тюркской семьи языков, и в тюркогреческом языке Эпира. Наряду с кириллицей и другими алфавитами, ранее использовался в славянских диалектах Греции и смежных земель; в гагаузском языке, арумынском языке.

**14.** В электронную таблицу занесли данные о численности собственных легковых автомобилей по субъектам Российской Федерации.

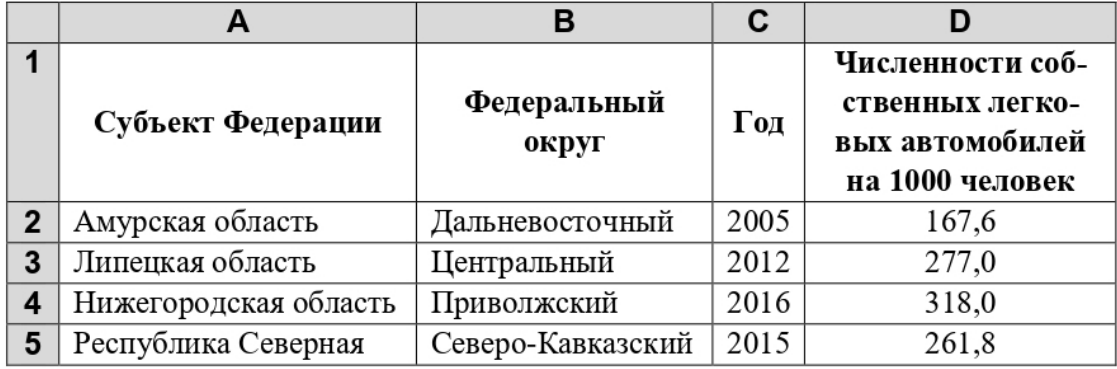

В столбце A записан субъект Российской Федерации, в столбце B – Федеральный округ, в столбце C – год, в столбце D – численности собственных легковых автомобилей на 1000 человек.

Всего в электронную таблицу были занесены 1130 строк данных.

#### *Выполните задание*

Откройте файл с данной электронной таблицей **task\_14** (расположение файла Вам сообщат организаторы экзамена). На основании данных, содержащихся в этой таблице, выполните задания:

1. Определите, количество субъектов Российской Федерации, для которых, по данным на 2018 год, приходилось не менее 315 легковых автомобилей на 1000 человек. Ответ запишите в ячейку H2 таблицы.

2. Найдите наибольшую численность легковых автомобилей на 1000 человек, среди данных по субъектам Северно-Западного округа. Ответ запишите в ячейку H3 таблицы, выполнив округление до целого значения.

3. Постройте круговую диаграмму, отображающую соотношение среднего числа легковых автомобилей на 1000 человек по Центральному, Уральскому и Северо-Кавказскому округам. Левый верхний угол диаграммы разместите вблизи ячейки G6.

Полученную таблицу необходимо сохранить под именем, указанным организаторами экзамена.

#### **Выберите ОДНО из предложенных заданий: 15.1 или 15.2.**

**15.1.** Исполнитель Робот умеет перемещаться по лабиринту, начерченному на плоскости, разбитой на клетки. Между соседними (по сторонам) клетками может стоять стена, через которую Робот пройти не может.

У Робота есть девять команд. Пять команд – это команды-приказы.

Четыре из них управляют перемещениями Робота:

**вверх, вниз, влево, вправо**

При выполнении любой из этих команд Робот перемещается на одну клетку соответственно: вверх ↑, вниз ↓, влево ←, вправо →. Если Робот получит команду передвижения сквозь стену, то он разрушится.

Также у Робота есть команда-приказ **закрасить**, при которой закрашивается клетка, в которой Робот находится в настоящий момент.

Ещё четыре команды – это команды проверки условий. Эти команды проверяют, свободен ли путь для Робота в каждом из четырёх возможных направлений:

#### **сверху свободно, снизу свободно, слева свободно, справа свободно**

Эти команды можно использовать вместе с условием «если», имеющим следующий вид: **если** *условие* **то**

*последовательность команд*

#### **все**

Здесь *условие* – одна из команд проверки условия.

*Последовательность команд* – это одна или несколько любых команд-приказов.

Например, для передвижения на одну клетку вправо, если справа нет стенки, и закрашивания клетки можно использовать такой алгоритм:

**если справа свободно то**

 **вправо закрасить**

```
все
```
В одном условии можно использовать несколько команд проверки условий, применяя логические связки **и**, **или**, **не**, например:

#### **если (справа свободно) и (не снизу свободно) то**

**вправо**

**все**

Для повторения последовательности команд можно использовать цикл «пока», имеющий следующий вид:

**нц пока** *условие*

*последовательность команд*

**кц**

Например, для движения вправо, пока это возможно, можно использовать следующий алгоритм:

#### **нц пока справа свободно**

**вправо**

**кц**

*Выполните задание*

На бесконечном поле есть одна вертикальная стена и несколько горизонтальных стен, пересекающих эту вертикальную стену. К концам вертикальной стены не примыкают горизонтальные стены. **Длины стен неизвестны. Расстояния между горизонтальными стенами не известны.** Робот находится в клетке, расположенной непосредственно справа вертикальной стены, около ее нижнего края. На рисунке указан один из возможных способов расположения стен и Робота (Робот обозначен буквой «Р»).

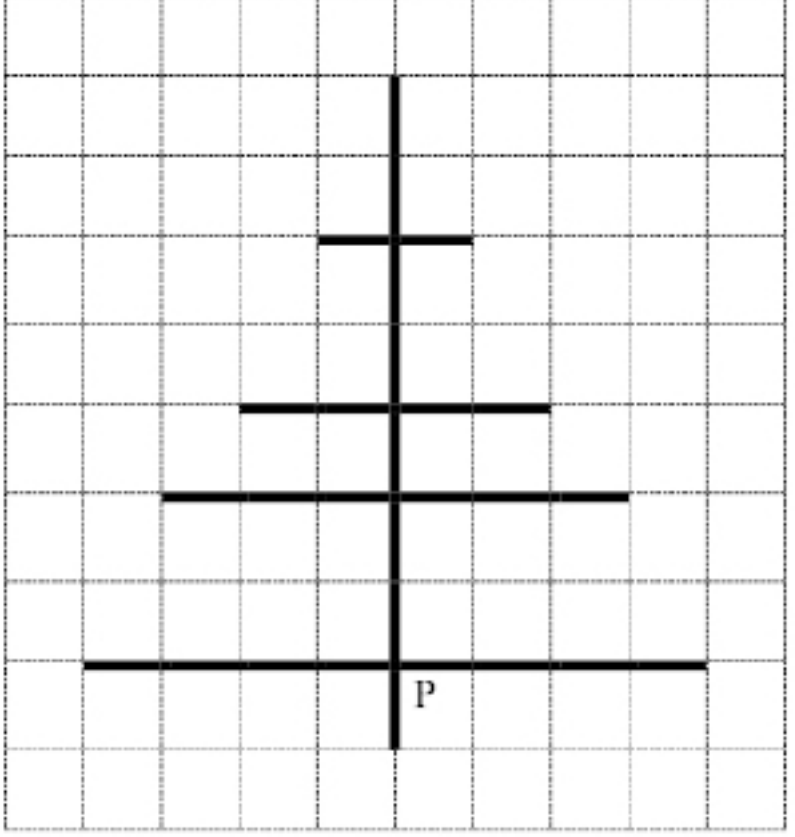

Напишите для Робота алгоритм, закрашивающий все клетки, расположенные непосредственно справа и слева от вертикальной стены. Робот должен закрасить только клетки, удовлетворяющие данному условию. Например, для приведённого выше рисунка Робот должен закрасить следующие клетки (см. рисунок).

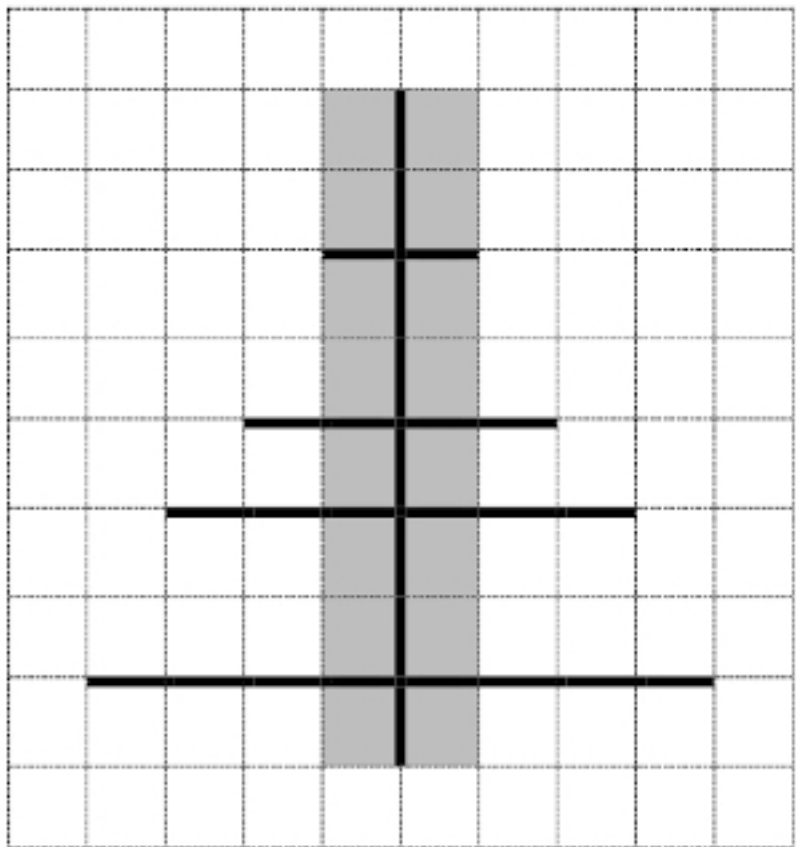

При исполнении алгоритма Робот не должен разрушиться, выполнение алгоритма должно завершиться. Конечное расположение Робота может быть произвольным.

Алгоритм должен решать задачу для любого допустимого расположения стен, их количества и размера, а также расстояния между горизонтальными стенами.

Алгоритм может быть выполнен в среде формального исполнителя или записан в текстовом редакторе.

Сохраните алгоритм в файле. Название файла и каталог для сохранения Вам сообщат организаторы экзамена.

**15.2.** Напишите программу, которая в последовательности натуральных чисел определяет количество чисел, кратных 6. Программа получает на вход количество чисел в последовательности, а затем сами числа. В последовательности всегда имеется число, кратное 6. Количество чисел не превышает 1000. Введённые числа не превышают 30 000.

Программа должна вывести одно число: количество чисел, кратных 6.

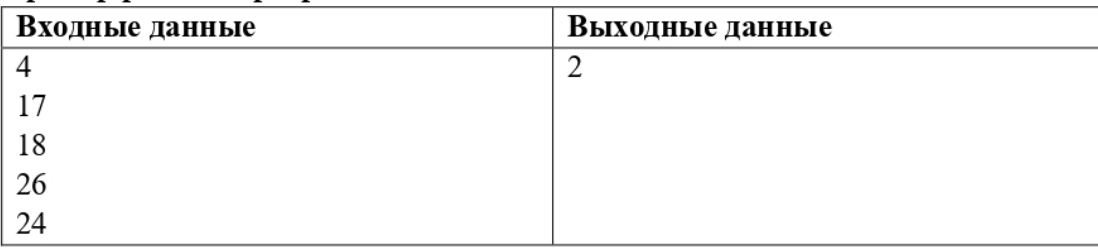

#### Пример работы программы:

### **Вариант 3**

### **Часть 1**

<span id="page-26-1"></span><span id="page-26-0"></span>*Ответами к заданиям 1–10 являются число, последовательность букв или цифр. Ответы укажите сначала в тексте работы, а затем перенесите их в БЛАНК ОТВЕТОВ № 1 справа от номера соответствующего задания, начиная с первой клеточки, без пробелов, запятых и других дополнительных символов. Каждый символ пишите в отдельной клеточке в соответствии с приведёнными в бланке образцами.*

**1.** В одной из кодировок Unicode каждый символ кодируется 2 байтами. Иван написал текст (в нем нет лишних пробелов):

**«Январь, февраль, март, апрель, май, июнь, июль, август, сентябрь, октябрь, ноябрь, декабрь – месяцы года».**

Ученик вычеркнул из списка название одного месяца. Заодно он вычеркнул ставшие лишними запятые и пробелы – два пробела не должны идти подряд. При этом размер нового предложения в данной кодировке оказался на 128 бит меньше, чем размер исходного предложения. Среди месяцев, имеющих одинаковое количество букв, Иван вычеркивает последний по порядку. Напишите в ответе вычеркнутое название месяца.

Ответ: \_\_\_\_\_\_\_\_\_\_\_\_\_\_\_\_\_\_\_\_\_\_\_\_\_\_\_.

**2.** От разведчика было получено сообщение:

#### **111011000111001111**

В этом сообщении зашифрован пароль – последовательность русских букв. В пароле использовались только буквы А, Б, К, Л, О, Т; каждая буква кодировалась двоичным словом по такой таблице:

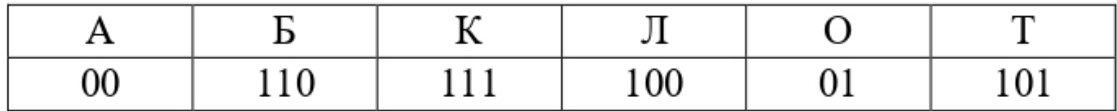

Расшифруйте сообщение. Запишите в ответе пароль. Ответ: на полно по последните се подразки се по по подразки се по по подразки се по подразки се по по

**3.** Напишите наибольшее число x, для которого истинно высказывание: **НЕ (x ≤ 12) И НЕ (x нечётное**). Ответ:

**4.** Между населёнными пунктами A, B, C, D, E, F построены дороги, протяжённость которых (в километрах) приведена в таблице.

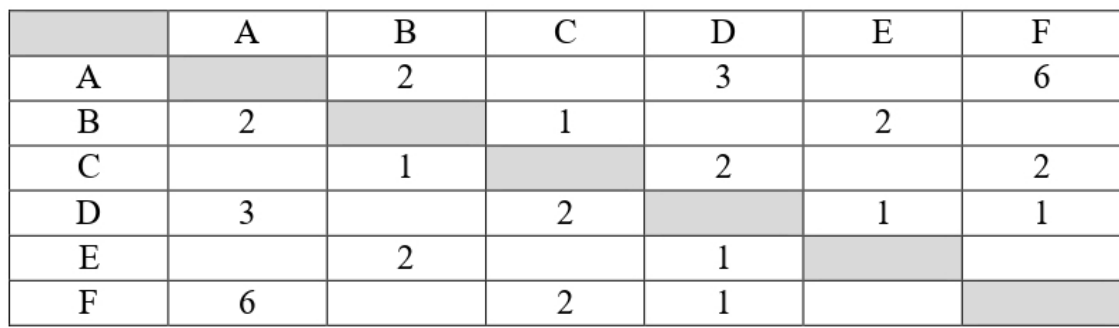

Определите длину кратчайшего простого пути между пунктами А и Е, проходящего через пункт F. Передвигаться можно только по дорогам, протяжённость которых указана в таблице.

Ответ: на полно по стал по стал по стал по стал по стал по стал по стал по стал по стал по стал по стал по стал

5. У исполнителя Сатурн две команды, которым присвоены номера:

#### 1. возведи в квадрат

#### 2. раздели на d

 $(d -$ неизвестное натуральное число;  $d \ge 2$ )

Выполняя первую из них, Сатурн возводит число на экране в квадрат, а выполняя вторую - делит это число на d.

Программа для исполнителя Сатурн - это последовательность номеров команд. Известно, что программа 112111 переводит число 2 в число 256. Определите значение d.

Ответ:

6. Ниже приведена программа, записанная на пяти языках программирования.

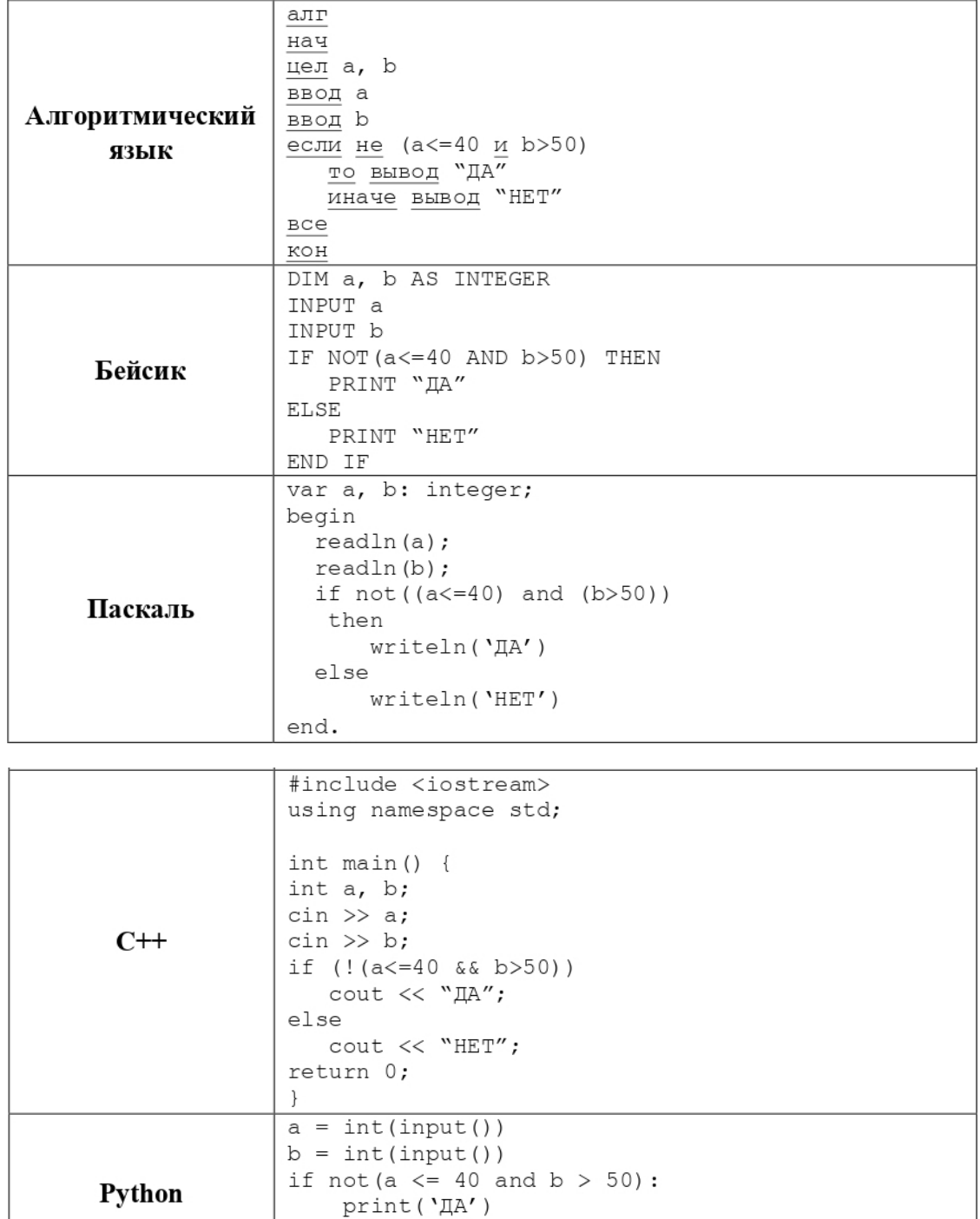

Было проведено 9 запусков программы, при которых в качестве значений переменных a и b вводились следующие пары чисел:

print ('HET')

(-20, -10); (69, 54); (33, -93); (48, 86); (40, 55); (10, 35); (128, 104); (35, 50); (-64, 100). Сколько было запусков, при которых программа напечатала «ДА»?

Ответ: на полно по последните се подразки се по по подразки се по подразки се по подразки се по по

else:

**7.** В среду Анна Ивановна сказала Николаю, что файл с материалами к уроку биологии выложены в Интернете по адресу

**http://school768.ru/biology/9/urok\_9.pdf**. В пятницу в связи с переналадкой школьного сервера Анна Ивановна переместила файл в каталог **Info**, который расположен в корневом каталоге на сайте **bioinf.183042.org**, доступ к которому осуществляется по протоколу **ftp**. Имя файла не изменилось. Укажите новый адрес файла c материалами к уроку.

Ответ: \_\_\_\_\_\_\_\_\_\_\_\_\_\_\_\_\_\_\_\_\_\_\_\_\_\_\_.

**8.** В языке запросов поискового сервера для обозначения логической операции «ИЛИ» используется символ «|», а для логической операции «И» – символ «&». В таблице приведены запросы и количество найденных по ним страниц некоторого сегмента сети Интернет.

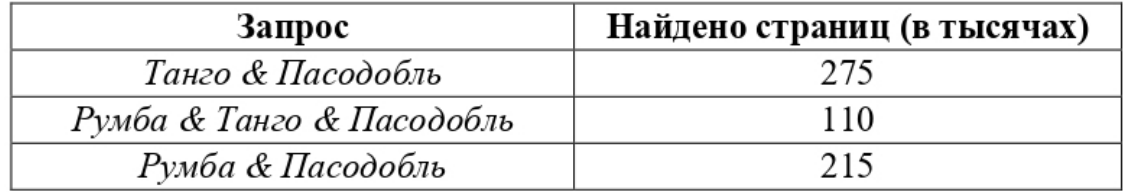

Какое количество страниц (в тысячах) будет найдено по запросу

*(Румба | Танго) & Пасодобль* ? Считается, что все запросы выполнялись практически одновременно, так что набор страниц, содержащих все искомые слова, не изменялся за время выполнения запросов.

Ответ: \_\_\_\_\_\_\_\_\_\_\_\_\_\_\_\_\_\_\_\_\_\_\_.

**9.** На рисунке – схема дорог, связывающих города А, Б, В, Г, Д, Е, Ж, З, И, К. По каждой дороге можно двигаться только в одном направлении, указанном стрелкой. Сколько существует различных путей из города А в город К, проходящих через город Д?

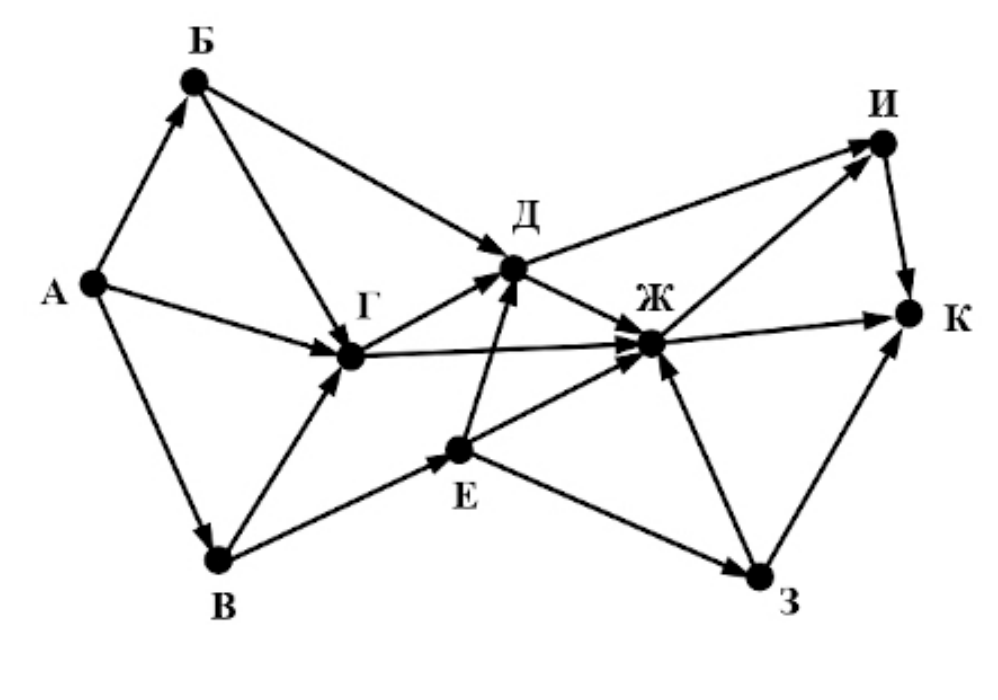

Ответ:

**10.** Даны четыре целых числа, записанных в различных системах счисления: 173<sub>8</sub>,  $174<sub>8</sub>$ ,  $1111110<sub>2</sub>$ ,  $10000000<sub>2</sub>$ . Сколько среди них чисел, которые больше чем  $7A<sub>16</sub>$ ?

Ответ: \_\_\_\_\_\_\_\_\_\_\_\_\_\_\_\_\_\_\_\_\_\_\_\_\_\_\_.

### **Часть 2**

<span id="page-31-0"></span>*Задания этой части (11-15) выполняются на компьютере. Ответами к заданиям 11, 12 являются слово или число, которые следует записать в БЛАНК ОТВЕТОВ № 1 справа от номера соответствующего задания, начиная с первой клеточки. Каждый символ пишите в отдельной клеточке в соответствии с приведёнными в бланке образцами. Результатом выполнения заданий 13–15 является отдельный файл (для одного задания – один файл). Формат файла, его имя и каталог для сохранения Вам сообщат организаторы.*

**11.** В одном из произведений А.С. Пушкина, текст которого приведен в подкаталоге **Пушкин** каталога **TASK-11**, присутствует рассказ, в котором описываются встречи главного героя с Самсоном Выриным. С помощью поисковых средств операционной системы и текстового редактора выясните фамилию героя, который обманом увез в Петербург единственную дочь-красавицу Вырина.

Ответ:

**12.** Сколько файлов с расширением в 3 символа, в имени которых есть буквы «п» или «П», содержатся в подкаталогах каталога **Поэзия**? В ответе укажите только число.

 $O$ твет:

*Не забудьте перенести все ответы на задания 1–12 в бланк ответов № 1 в соответствии с инструкцией по выполнению работы. Проверьте, чтобы каждый ответ был записан в строке с номером соответствующего задания.*

#### **Выберите ОДНО из предложенных заданий: 13.1 или 13.2.**

**13.1.** Используя информацию и иллюстративный материал, содержащийся в каталоге **TASK-13**, создайте презентацию из трех-четырех слайдов на тему «Культура и искусство Древнего Египта». В презентации должны содержаться краткие иллюстрированные сведения о литературе, музыке, изобразительном искусстве, скульптуре и архитектуре Древнего Египта. Все слайды должны быть выполнены в едином стиле, каждый слайд должен быть озаглавлен. Фон первого слайда должен иметь заливку изображением из файла **title.jpg**. Для всех остальных слайдов, начиная со второго, должна быть выполнена градиентная заливка фона.

Презентацию сохраните в файле, имя которого Вам сообщат организаторы.

**13.2.** Создайте в текстовом редакторе документ и напишите в нем следующий текст, точно воспроизведя всё оформление текста, имеющееся в образце.

Данный текст должен быть набран шрифтом Times New Roman размером 14 пунктов. Первый абзац должен иметь границу и выравнивание по ширине.

Второй абзац должен иметь полужирную гарнитуру шрифта, размер 16 пунктов, выравнивание по центру, видоизменение шрифта – все прописные, межзнаковый разряженный интервал в 1 пункт. Абзацы, выделенные курсивным шрифтом, должны иметь межзнаковый уплотненный интервал в 0,5 пункта. Текст должен иметь подчеркивание, зачеркивание, двойное зачеркивание (по образцу).

Слова должны иметь полужирное начертание букв и ударение (по образцу).

В тексте «жи, ши – и ча, ща – а чу, щу – у» видимые отступы должны быть выполнены двойной табуляцией.

Перед последним абзацем должна быть добавлена разделительная линия в виде автофигуры. Последний абзац имеет выравнивание по ширине и принудительный конец строки. Между словами «Википедия», «свободная», «энциклопедия» должны быть установлены нерастяжимые пробелы. Между словом «энциклопедия» и URL-адресом должен быть один пробел. URL-адрес не должен иметь гиперссылки.

При этом допустимо, чтобы ширина вашего текста отличалась от ширины текста в примере, поскольку ширина текста зависит от размера страницы и полей. В этом случае разбиение текста на строки должно соответствовать стандартной ширине абзаца.

Текст сохраните в файле, имя которого Вам сообщат организаторы.

Орфография русского языка - правописание, система правил, определяющих единообразие способов передачи речи (слов и грамматических форм) на письме.

#### ПРАВОПИСАНИЕ ГЛАСНЫХ В КОРНЕ СЛОВ

Безударные гласные, которые можно проверить ударением

Верно:

столы - сто́л молодой - молодость, молоденький

С ошибками:

еталы, маладой

Безударные гласные, которые не проверяются (словарные слова)

Верно:

корова, король, облако, болото

С ошибками:

карова, кароль, облоко, балото

Гласные после шипящих

ЖИ, ШИ – И ча, ща  $-$ а чу, щу — у

Верно:

жизнь, чаща, чудо

С ошибками:

<del>ЖЫЗНЬ</del>, <del>ЧИЗЩА</del>, <del>ЧЮДО</del>

Википедия свободная энциклопедия

https://ru.wikipedia.org

14. В электронную таблицу занесли данные о спортивных мероприятиях, проводимых в Москве.

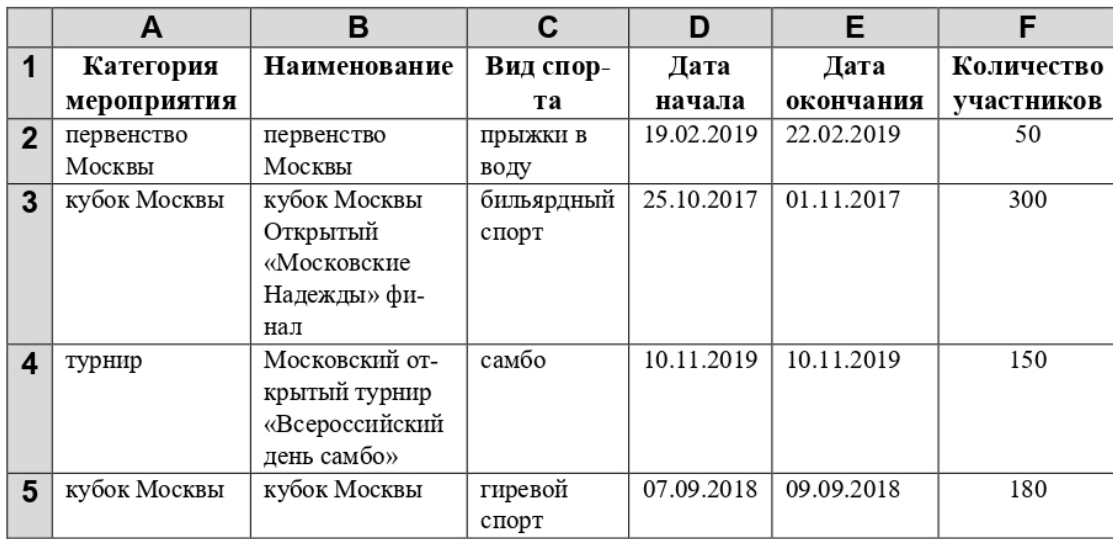

В столбце A записана категория мероприятия, в столбце B – наименование, в столбце C – вид спорта, в столбце D – дата начала, в столбце E – дата окончания, в столбце F – количество участников.

Всего в электронную таблицу были занесены данные о 1000 мероприятиях.

#### *Выполните задание*

Откройте файл с данной электронной таблицей **task\_14** (расположение файла Вам сообщат организаторы экзамена). На основании данных, содержащихся в этой таблице, выполните задания:

1. Определите, сколько было проведено в 2018 году турниров и городских соревнований. Ответ запишите в ячейку I2 таблицы.

2. Определите среднее количество участников на спортивных мероприятиях по самбо, проводимых более чем в два дня. Ответ запишите в ячейку I3 таблицы с точностью не менее одного знака после запятой.

3. Постройте гистограмму, отображающую общее количество участников летних мероприятий по гребному спорту, гребле на байдарках и каноэ, а также воднолыжному спорту в 2019 году. Левый верхний угол диаграммы разместите вблизи ячейки К6.

Полученную таблицу необходимо сохранить под именем, указанным организаторами экзамена.

#### **Выберите ОДНО из предложенных заданий: 15.1 или 15.2.**

**15.1.** Исполнитель Робот умеет перемещаться по лабиринту, начерченному на плоскости, разбитой на клетки. Между соседними (по сторонам) клетками может стоять стена, через которую Робот пройти не может.

У Робота есть девять команд. Пять команд – это команды-приказы.

Четыре из них управляют перемещениями Робота:

#### **вверх, вниз, влево, вправо**

При выполнении любой из этих команд Робот перемещается на одну клетку соответственно: вверх ↑, вниз ↓, влево ←, вправо →. Если Робот получит команду передвижения сквозь стену, то он разрушится.

Также у Робота есть команда-приказ **закрасить**, при которой закрашивается клетка, в которой Робот находится в настоящий момент.

Ещё четыре команды – это команды проверки условий. Эти команды проверяют, свободен ли путь для Робота в каждом из четырёх возможных направлений:

#### **сверху свободно, снизу свободно, слева свободно, справа свободно**

Эти команды можно использовать вместе с условием «если», имеющим следующий вид: **если** *условие* **то**

*последовательность команд*

#### **все**

Здесь *условие* – одна из команд проверки условия.

*Последовательность команд* – это одна или несколько любых команд-приказов.

Например, для передвижения на одну клетку вправо, если справа нет стенки, и закрашивания клетки можно использовать такой алгоритм:

#### **если справа свободно то**

**вправо**

**закрасить**

#### **все**

В одном условии можно использовать несколько команд проверки условий, применяя логические связки **и**, **или**, **не**, например:

**если (справа свободно) и (не снизу свободно) то**

#### **вправо**

#### **все**

Для повторения последовательности команд можно использовать цикл «пока», имеющий следующий вид:

**нц пока** *условие*

*последовательность команд*

#### **кц**

Например, для движения вправо, пока это возможно, можно использовать следующий алгоритм:

#### **нц пока справа свободно**

**вправо**

#### **кц**

#### *Выполните задание*

На бесконечном поле есть одна вертикальная стена и несколько горизонтальных стен, примыкающих к этой вертикальной стене слева. К концам вертикальной стены обязательно примыкают горизонтальные стены. **Длины стен неизвестны. Расстояния между горизонтальными стенами не известны.** Робот находится в клетке, расположенной непосредственно справа от вертикальной стены.

На рисунке указан один из возможных способов расположения стен и Робота (Робот обозначен буквой «Р»).

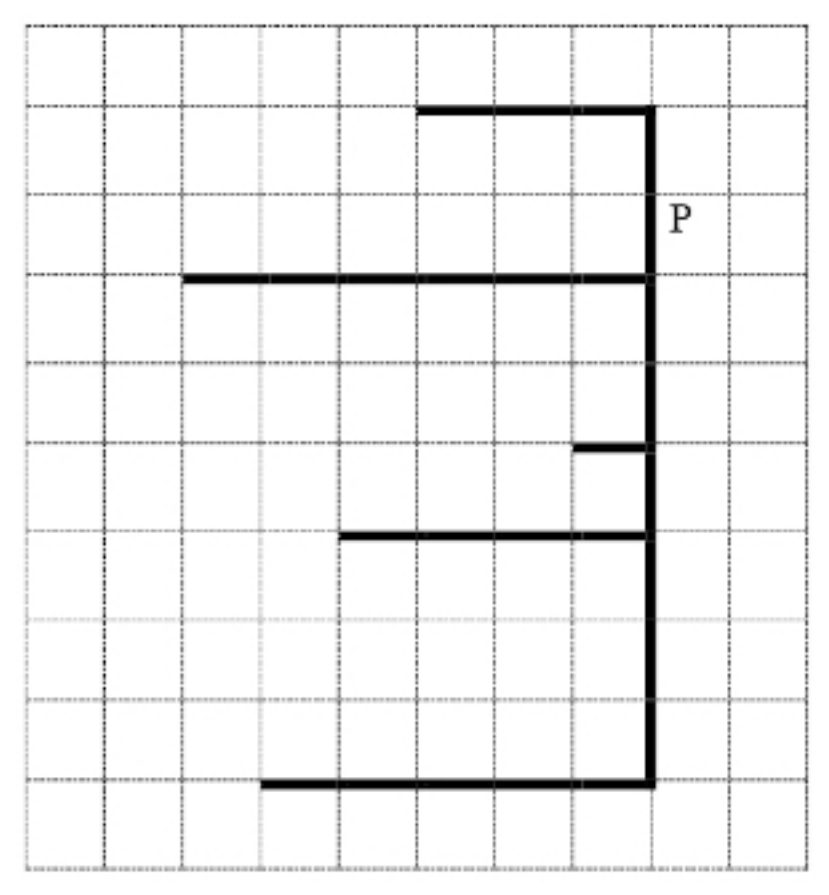

Напишите для Робота алгоритм, закрашивающий две клетки, расположенные непосредственно выше и ниже левого края каждой горизонтальной стены. Робот должен закрасить только клетки, удовлетворяющие данному условию. Например, для приведённого выше рисунка Робот должен закрасить следующие клетки (см. рисунок).

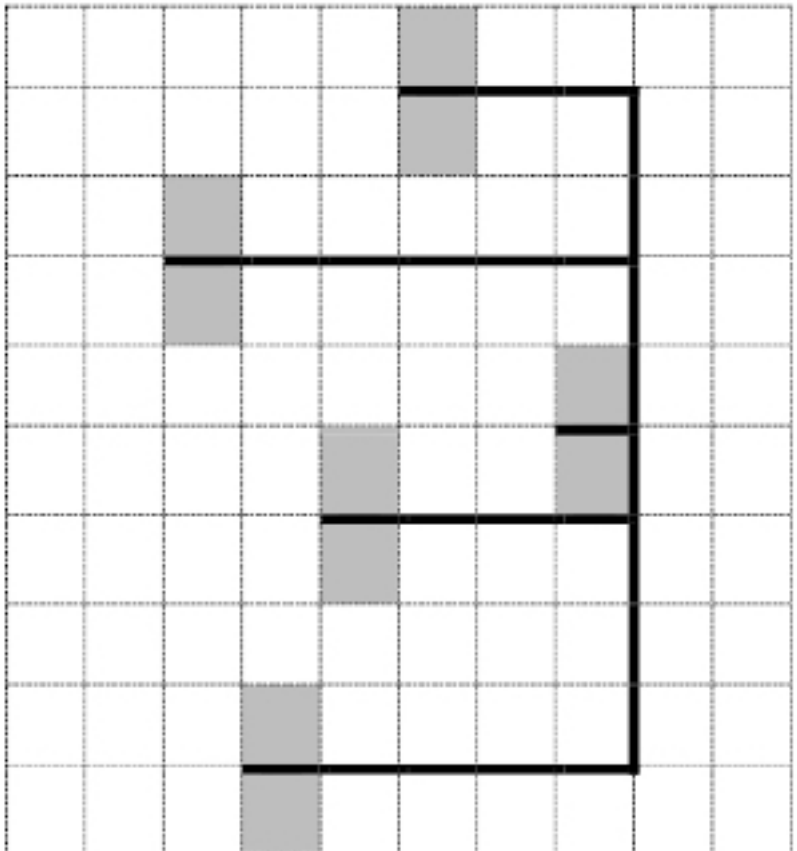

При исполнении алгоритма Робот не должен разрушиться, выполнение алгоритма должно завершиться. Конечное расположение Робота может быть произвольным.

Алгоритм должен решать задачу для любого допустимого расположения стен, их количества и размера, а также расстояния между горизонтальными стенами.

Алгоритм может быть выполнен в среде формального исполнителя или записан в текстовом редакторе.

Сохраните алгоритм в файле. Название файла и каталог для сохранения Вам сообщат организаторы экзамена.

**15.2.** Напишите программу, которая в последовательности натуральных чисел определяет сумму чисел, не кратных 3. Программа получает на вход количество чисел в последовательности, а затем сами числа. В последовательности всегда имеется число, не кратное 3. Количество чисел не превышает 1000. Введённые числа не превышают 30 000.

Программа должна вывести одно число: сумму чисел, не кратных 3.

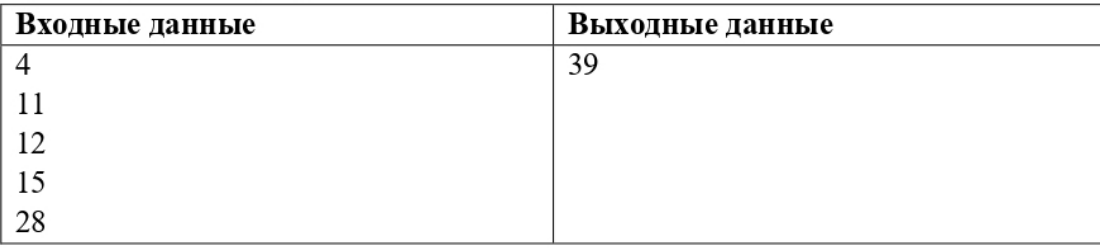

#### Пример работы программы:

### Вариант 4

### Часть 1

<span id="page-37-1"></span><span id="page-37-0"></span>Ответами к заданиям 1-10 являются число, последовательность букв или цифр. Ответы укажите сначала в тексте работы, а затем перенесите их в БЛАНК ОТВЕТОВ № 1 справа от номера соответствиющего задания, начиная с первой клеточки, без пробелов, запятых и других дополнительных символов. Каждый символ пишите в отдельной клеточке в соответствии с приведёнными в бланке образцами.

В одной из кодировок Unicode каждый символ кодируется 2 байтами. Вася написал 1. текст (в нем нет лишних пробелов):

«Геометрия, физика, информатика, химия, биология, история, МХК - школьные предметы».

Ученик вычеркнул из списка название одного предмета. Заодно он вычеркнул ставшие лишними запятые и пробелы - два пробела не должны идти подряд. При этом размер нового предложения в данной кодировке оказался на 128 бит меньше, чем размер исходного предложения. Напишите в ответе вычеркнутое название школьного предмета.

Ответ:

 $2.$ От разведчика было получено сообщение:

#### 1011001100100110111

В этом сообщении зашифрован пароль - последовательность русских букв. В пароле использовались только буквы Т, О, Н, Л, К, Б; каждая буква кодировалась двоичным словом по такой таблице:

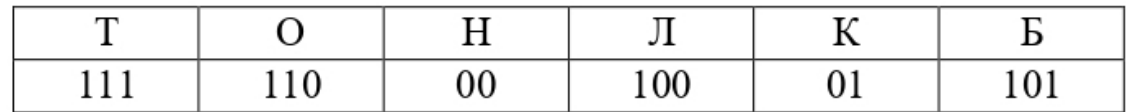

Расшифруйте сообщение. Запишите в ответе пароль. Ответ: по последните село в село в село в село в село в село в село в село в село в село в село в село в село в

 $3.$ Напишите наибольшее число х, для которого ложно высказывание:  $(x > 82)$  ИЛИ НЕ (х чётное). Ответ:

 $\overline{4}$ . Между населёнными пунктами А, В, С, D, Е, F построены дороги, протяжённость которых (в километрах) приведена в таблице.

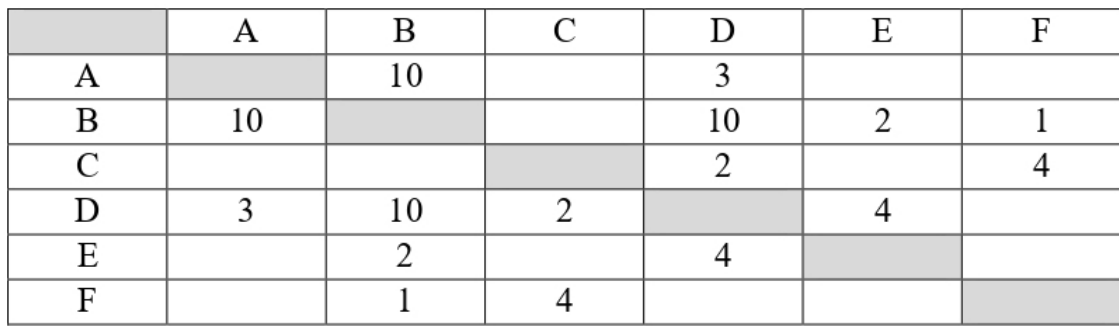

Определите длину кратчайшего простого пути между пунктами А и F, проходящего через пункт В. Передвигаться можно только по дорогам, протяжённость которых указана в таблице.

Ответ: что с последните село с последните село с последните село с последните село с последните село с последните с

 $5.$ У исполнителя Зевс две команды, которым присвоены номера:

#### 1. вычти 3

#### 2. умножь на а

 $(a -$ неизвестное натуральное число;  $a \ge 2$ )

Выполняя первую из них, Зевс уменьшает число на экране на 3, а выполняя вторую умножает это число на а.

Программа для исполнителя Зевс - это последовательность номеров команд. Известно, что программа 11112111 переводит число 18 в число 15. Определите значение а.

Ответ:

6. Ниже приведена программа, записанная на пяти языках программирования.

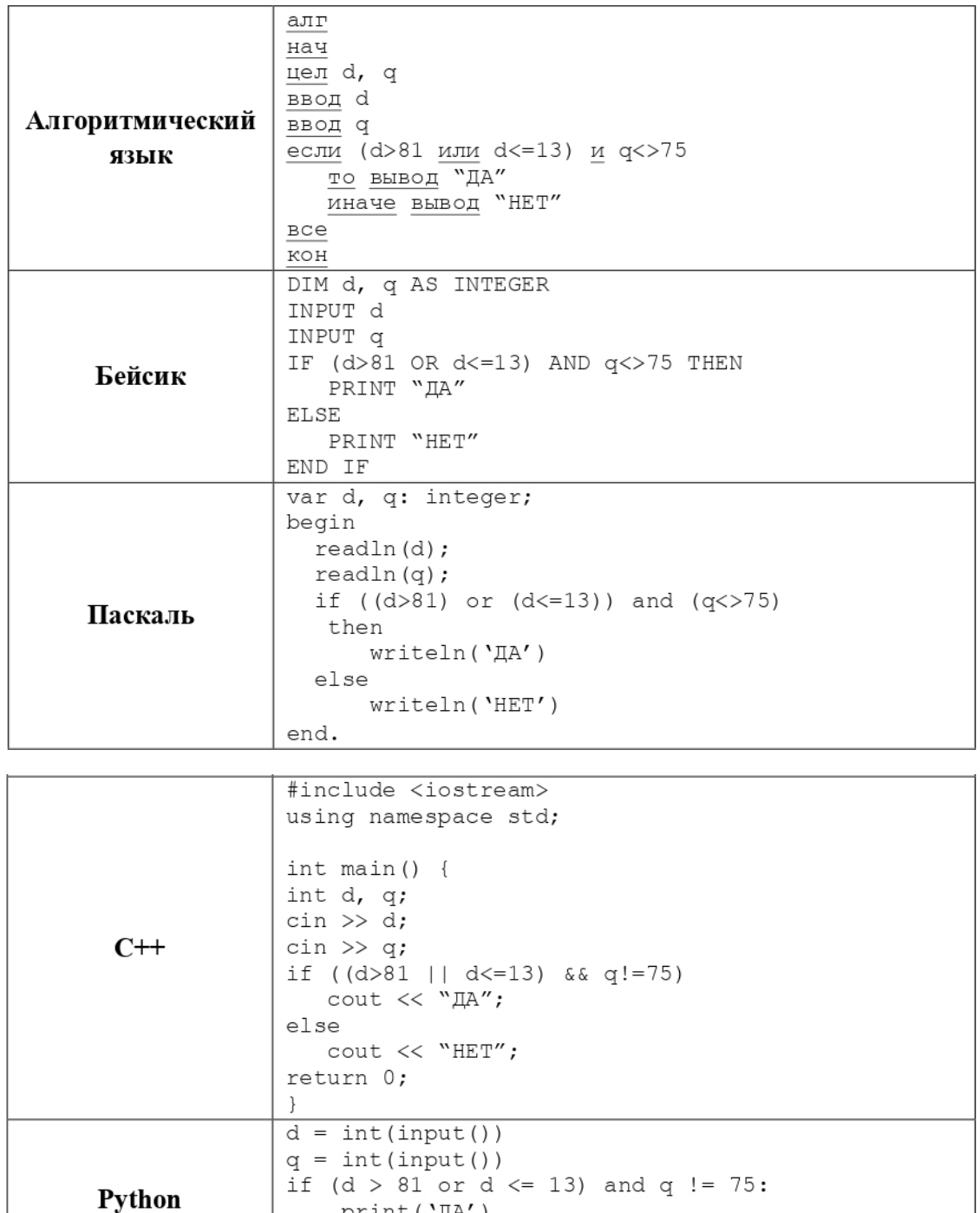

Было проведено 9 запусков программы, при которых в качестве значений переменных d и q вводились следующие пары чисел:

print ('ДА')

print ('HET')

else:

(13, 60); (81, 38); (104, 75); (44, 85); (84, -75); (22, 68); (-6, 75); (-10, 75); (99, 75). Сколько было запусков, при которых программа напечатала «ДА»?

Ответ: \_\_\_\_\_\_\_\_\_\_\_\_\_\_\_\_\_\_\_\_\_\_\_\_\_\_\_.

**7.** Во вторник Иван Алексеевич сказала Александру, что файл с материалами к уроку химии выложен в Интернете по адресу

**http://materials.school892.ru/chemistry/tab.xls**. В четверг в связи с переналадкой школьного сервера Иван Алексеевич переместил файл в каталог **tab**, который расположен в корневом каталоге на сайте **chemistry.info**, доступ к которому осуществляется по протоколу **ftp**. Имя файла не изменилось. Укажите новый адрес файла c материалами к уроку.

Ответ: \_\_\_\_\_\_\_\_\_\_\_\_\_\_\_\_\_\_\_\_\_\_\_\_\_\_\_.

**8.** В языке запросов поискового сервера для обозначения логической операции «ИЛИ» используется символ «|», а для логической операции «И» – символ «&». В таблице приведены запросы и количество найденных по ним страниц некоторого сегмента сети Интернет.

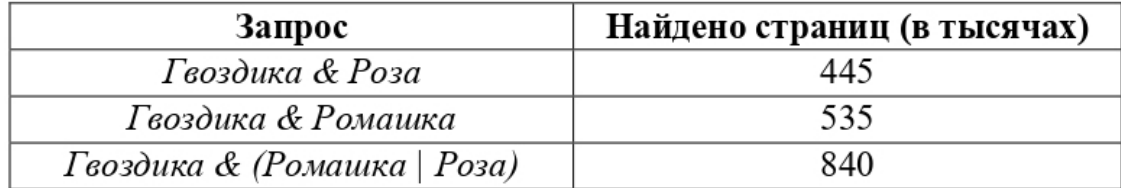

Какое количество страниц (в тысячах) будет найдено по запросу

*Гвоздика & Ромашка & Роза* ? Считается, что все запросы выполнялись практически одновременно, так что набор страниц, содержащих все искомые слова, не изменялся за время выполнения запросов.

Ответ: \_\_\_\_\_\_\_\_\_\_\_\_\_\_\_\_\_\_\_\_\_\_\_.

**9.** На рисунке – схема дорог, связывающих города А, Б, В, Г, Д, Е, Ж, З, И. По каждой дороге можно двигаться только в одном направлении, указанном стрелкой. Сколько существует различных путей из города А в город И, проходящих через город Ж?

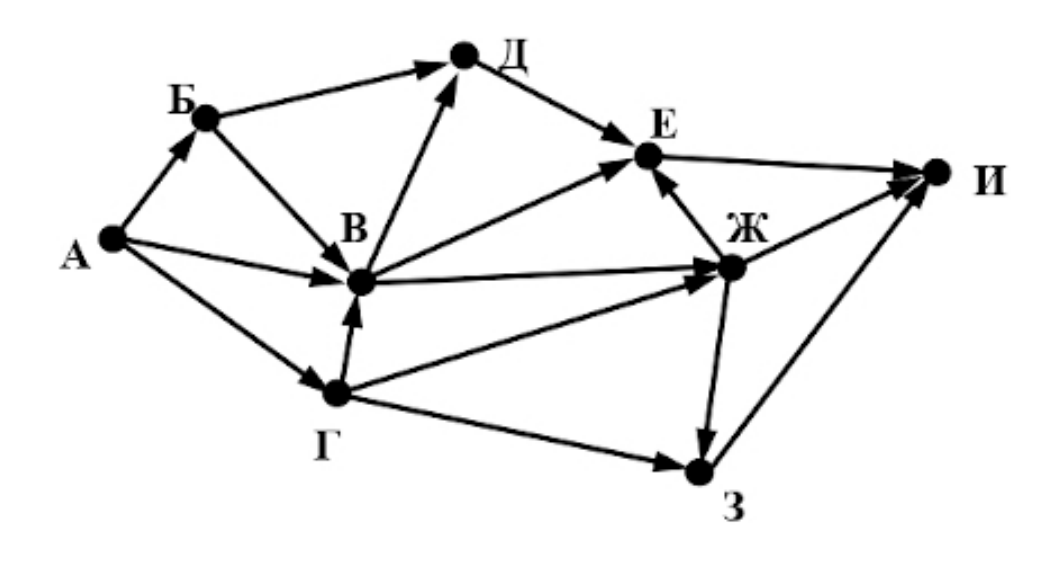

Ответ:

10. Даны четыре целых числа, записанных в различных системах счисления: 66<sub>8</sub>, 67<sub>8</sub>,  $111001_2$ ,  $110100_2$ . Сколько среди них чисел, которые меньше чем  $34_{16}$ ?

 $O$ твет:

### **Часть 2**

<span id="page-41-0"></span>*Задания этой части (11-15) выполняются на компьютере. Ответами к заданиям 11, 12 являются слово или число, которые следует записать в БЛАНК ОТВЕТОВ № 1 справа от номера соответствующего задания, начиная с первой клеточки. Каждый символ пишите в отдельной клеточке в соответствии с приведёнными в бланке образцами. Результатом выполнения заданий 13–15 является отдельный файл (для одного задания – один файл). Формат файла, его имя и каталог для сохранения Вам сообщат организаторы.*

**11.** В одном из произведений М. Ю. Лермонтова, текст которого приведен в подкаталоге **Лермонтов** каталога **TASK-11**, присутствует эпизод, где главный герой выбрасывает ключи в Днепр. С помощью поисковых средств операционной системы и текстового редактора выясните имя человека, кого главный герой в гневе заковывает в цепи.

 $O$ твет:

**12.** Сколько файлов с расширением в 4 символа, в имени которых есть буквы «и» или «И», содержатся в подкаталогах каталога **Поэзия**? В ответе укажите только число.

Ответ:

*Не забудьте перенести все ответы на задания 1–12 в бланк ответов № 1 в соответствии с инструкцией по выполнению работы. Проверьте, чтобы каждый ответ был записан в строке с номером соответствующего задания.*

**Выберите ОДНО из предложенных заданий: 13.1 или 13.2.**

**13.1.** Используя информацию и иллюстративный материал, содержащийся в каталоге **TASK-13**, создайте презентацию из трех-четырех слайдов на тему «Солнечная система». В презентации должны содержаться краткие иллюстрированные сведения о Солнце и планетах: Меркурий, Венера, Земля, Луна, Марс, Юпитер, Сатурн, Уран, Нептун и Плутон. Все слайды должны быть выполнены в едином стиле, каждый слайд должен быть озаглавлен и иметь колонтитул с названием презентации и номером слайда.

Презентацию сохраните в файле, имя которого Вам сообщат организаторы.

**13.2.** Используя шаблон **task\_13\_2**, создайте в текстовом редакторе резюме, точно воспроизведя всё оформление текста, имеющееся в образце. Текст в образце содержит орфографические ошибки.

Для текста «Цель:», «Опыт работы», «Образование», «Дополнительная информация» должен быть использован стиль Подзаголовок с его изменением: размер шрифта 16 пунктов, курсивное начертание.

### **Конец ознакомительного фрагмента.**

<span id="page-42-0"></span>Текст предоставлен ООО «ЛитРес».

Прочитайте эту книгу целиком, [купив полную легальную версию](https://www.litres.ru/pages/biblio_book/?art=48418843&lfrom=241867179) на ЛитРес.

Безопасно оплатить книгу можно банковской картой Visa, MasterCard, Maestro, со счета мобильного телефона, с платежного терминала, в салоне МТС или Связной, через PayPal, WebMoney, Яндекс.Деньги, QIWI Кошелек, бонусными картами или другим удобным Вам способом.